# CAPA TRANSPORTE CAPITULO 3

Prof. Andrés Arcia-Moret

Semestre B2010 Basasdo en el laminario de Kurose-Ross 5ta edición

### Introducción / Servicios Transporte

- Protocolo capa-T garantiza la comunicación lógica entre procesos remotos.
- Implementado en los extremos (no en routers)
- Unidad de trabajo: el segmento.
- TCP pasa a IP (sender) y luego IP a pasa a TCP (receiver)
- ¿Cuáles? TCP, UDP y DCCP.

## Relación Capa Transp/Red

- $Transporte \rightarrow$  comunicación entre procesos.
- $Red \rightarrow$  comunicación entre hosts.
- Ej: Distribuir el correo en un caserio.

**1/** Se agrupan los correos (msg) de persona (proceso) dentro cada casa (host)

**2/** Los empleados de la oficina de correo fungen de Protocolo de Transporte (y de capa Sockets)

**3/** El servicio postal (el transporte aereo, terrestre) es la capa de red

### Modelo de Servicio

- Si se sustituyen los empleados dentro del servicio postal por otros (Ej. menos estrictos) el modelo de servicio **cambia**. Inclusive, radicalmente.
- Caso de UDP vs. TCP

# Vista General (1/2)

- $\rightarrow$  UDP  $\rightarrow$  servicio no confiable, sin conexión
- $\bullet$  TCP  $\rightarrow$  servicio confiable, orientado a conexión (ambos usan segmentos).
- Capa de Red  $\rightarrow$  IP (no confiable)  $\rightarrow$  1 IP = 1 host
	- Servicio sin garantías de: entrega, orden e integridad.
- TCP extiende servicio de IP entre 2 procesos.
- Hay multiplexado <sup>y</sup> demultiplexado de segmentos.

# Vista General (2/2)

- Entrega de Proceso a Proceso + Chequeo  $Errors = UDP$ .
- $\bullet$  TCP  $\rightarrow$  entrega confiable = control de flujo + numero de seq + ACKs + timers
- Control de congestion  $\rightarrow$  complejidad añadida

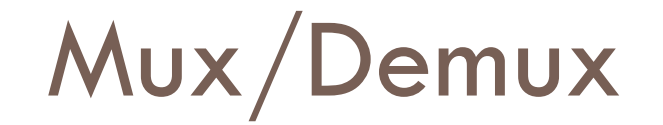

**7**

- Extensión de entrega host-to-host a processto-process.
- ¿Cómo se dirije la data de la entrada del host al proceso?
	- A través de los sockets.

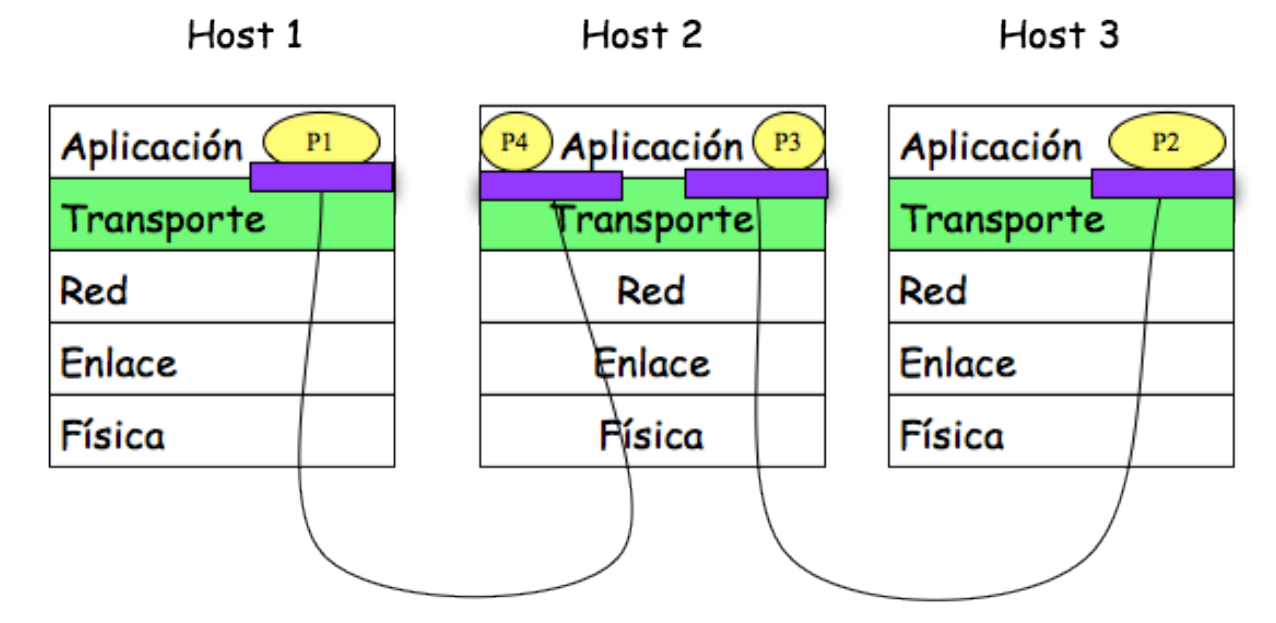

### Mux/Demux para UDP

- Un socket debe tener UIDs (0-65535  $\rightarrow$  puerto)
	- De 0 a 1023 son bien conocidos (www.iana.org)
- Data de capa transporte y va a sockets directamente.
- Socket **cliente** asignado por el **kernel**, Socket **servidor** por el **programador**.
- Se crea paquete con socket origen y destino (usado en el retorno) .
- Basado en IP/Best Effort de receptor.
- Socket  $UDP = IP$  dest + Puerto dest (poco  $im$ porta el origen).

### Mux/Demux para TCP

- $\Box$  Identificado por la 4-tupla:
	- $\blacksquare$  <IP src, Port src, IP tgt, Port tgt>
- $\Box$  Dos segmentos con distinto origen van a sockets distintos.
- $\Box$  La aplicación dispone de un socket de bienvenida.
- $\Box$  Cuando llega una petición se crea socket nuevo.

## Ejemplo Demux 1 (UDP)

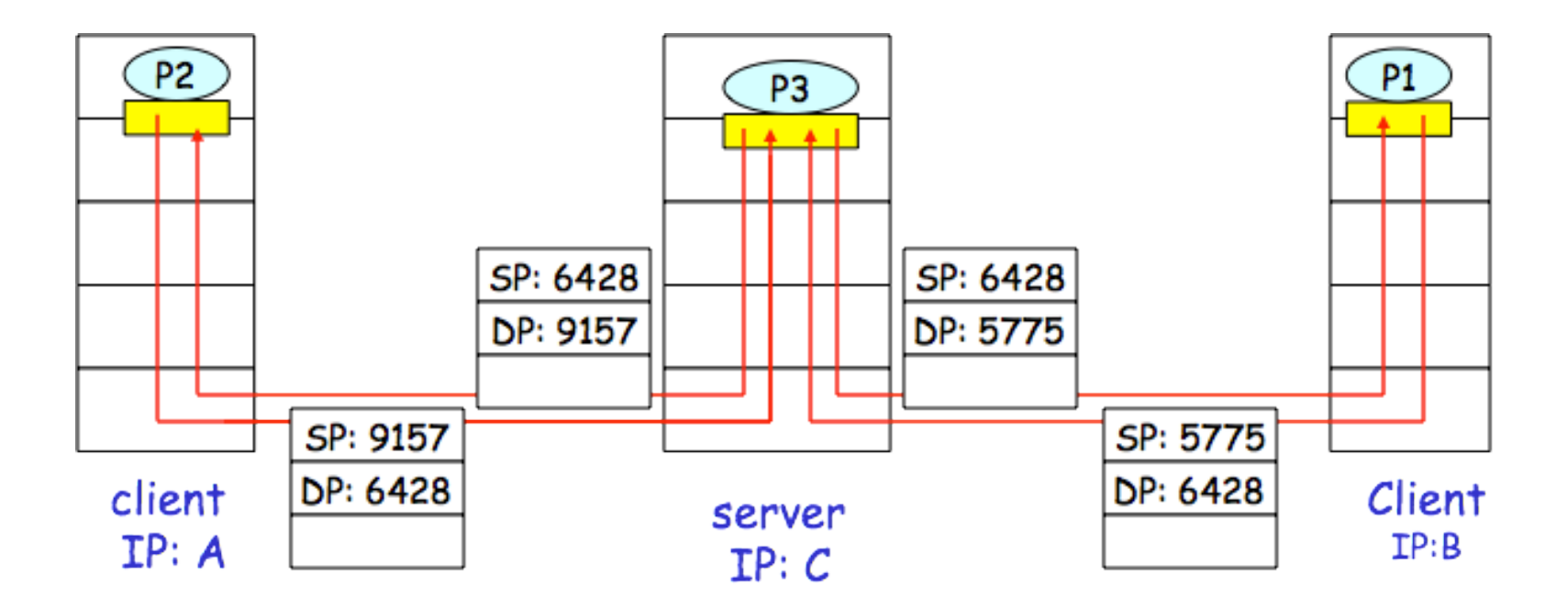

SP provides "return address"

### Ejemplo Demux 2 (TCP)

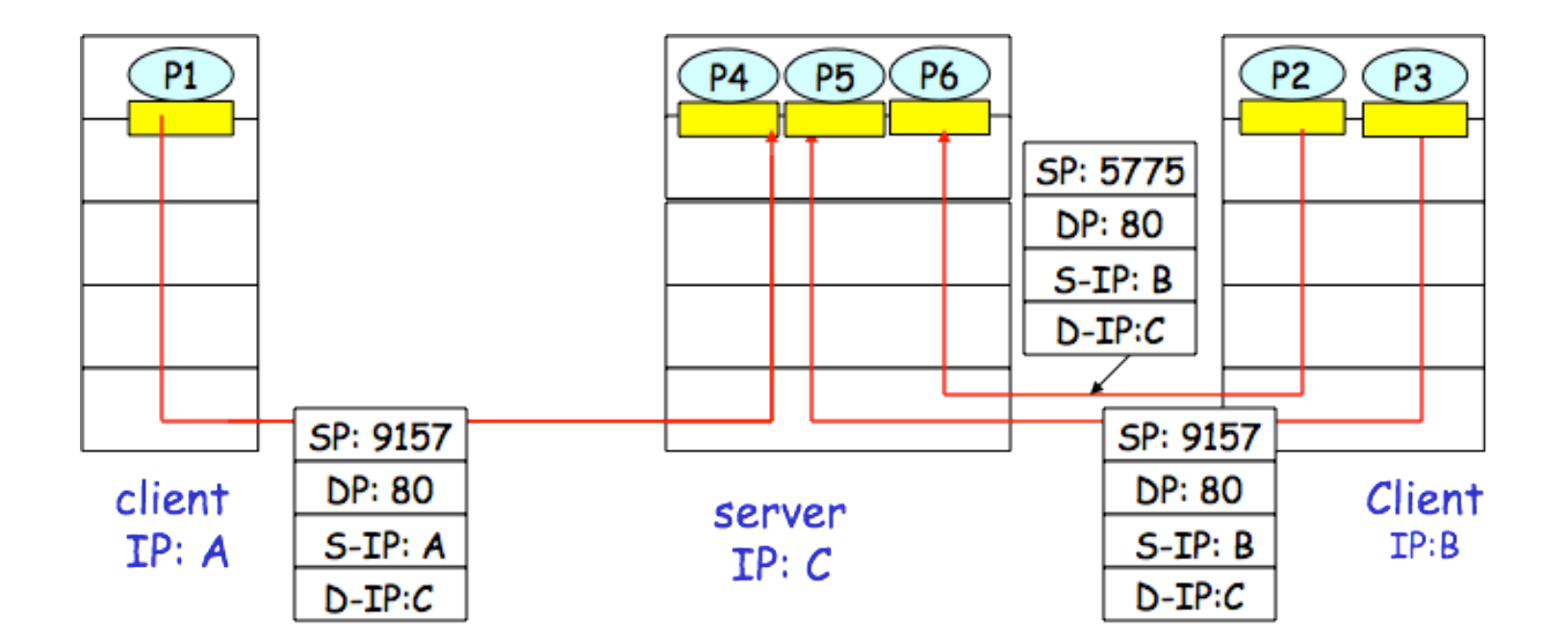

### Ejemplo Demux 2 (TCP)

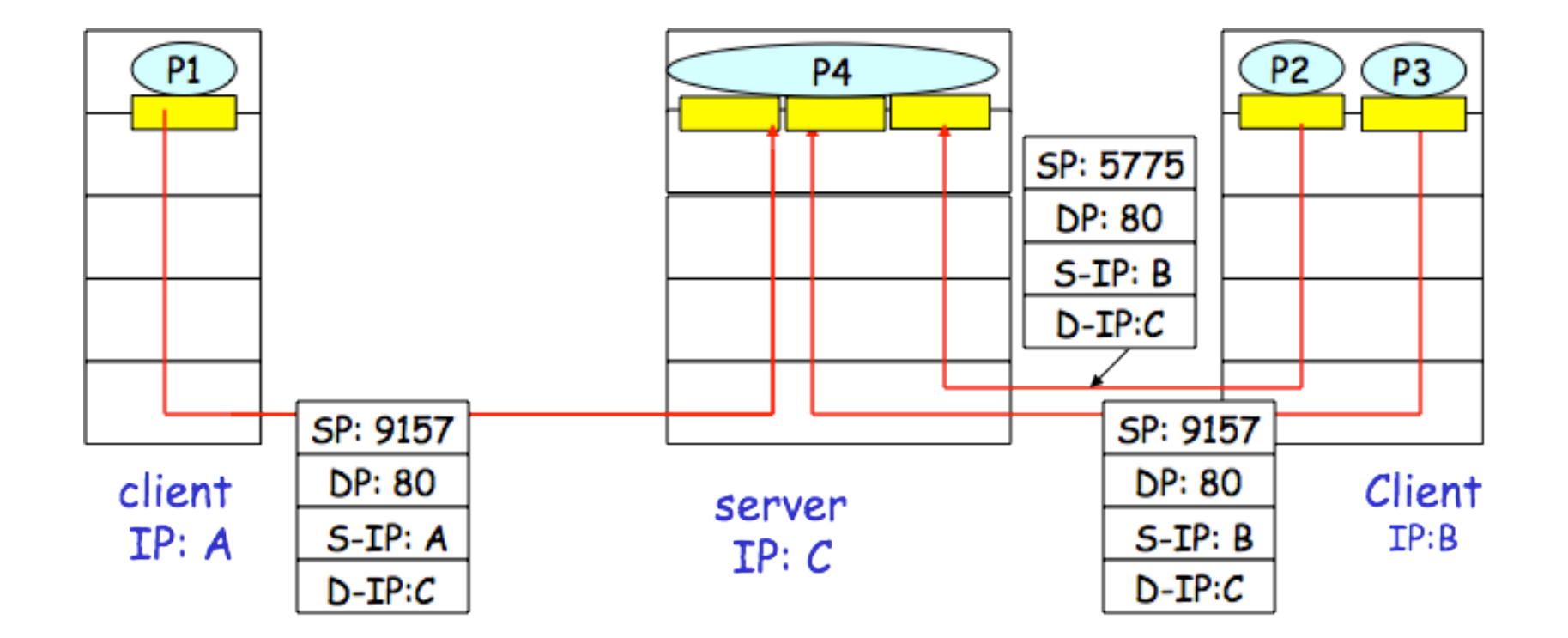

### User Datagram Protocol

- Diseño de un protocolo de transporte atrevido:
	- Los datos pasan directos de la capa aplicación a la red y de la red a la aplicación
	- Hay que proveer multiplexación <sup>y</sup> demultiplexación.
	- No hay handshaking -> sin conexión, encapsular  $IP$  + hacer entrega Best-Effort.
	- Ej: DNS envia cada pregunta directamente en un segmento UDP.

### ¿Por qué UDP en vez de TCP?

- Control de la data se envía a la aplicación
	- UDP  $\rightarrow$  Data  $\rightarrow$  encapsula segmento  $\rightarrow$  capa de red
	- TCP  $\rightarrow$  Data  $\rightarrow$  encapsula segmento  $\rightarrow$ **Control Congestión**  $\rightarrow$  **capa de red**
- No hay handshaking para conexión
	- TCP hace a la aplicación mucho más lenta (ej: *obtención de documentos con HTTP*)
	- DNS es rápido porque usa UDP

### ¿Por qué UDP en vez de TCP?

- UDP no tiene estado de la conexión
	- Ocupa menos recursos (ej: procesador <sup>y</sup> memoria)
	- Soporta más clientes —› es más escalable
- UDP tiene encabezado más pequeño, 8 bytes contra 20 bytes (TCP).
- UDP bueno para protocolos acumulativos (es decir, que mensajes más recientes prevalecen sobre los otros).

#### Aplic. Inet y Prot. de Transporte

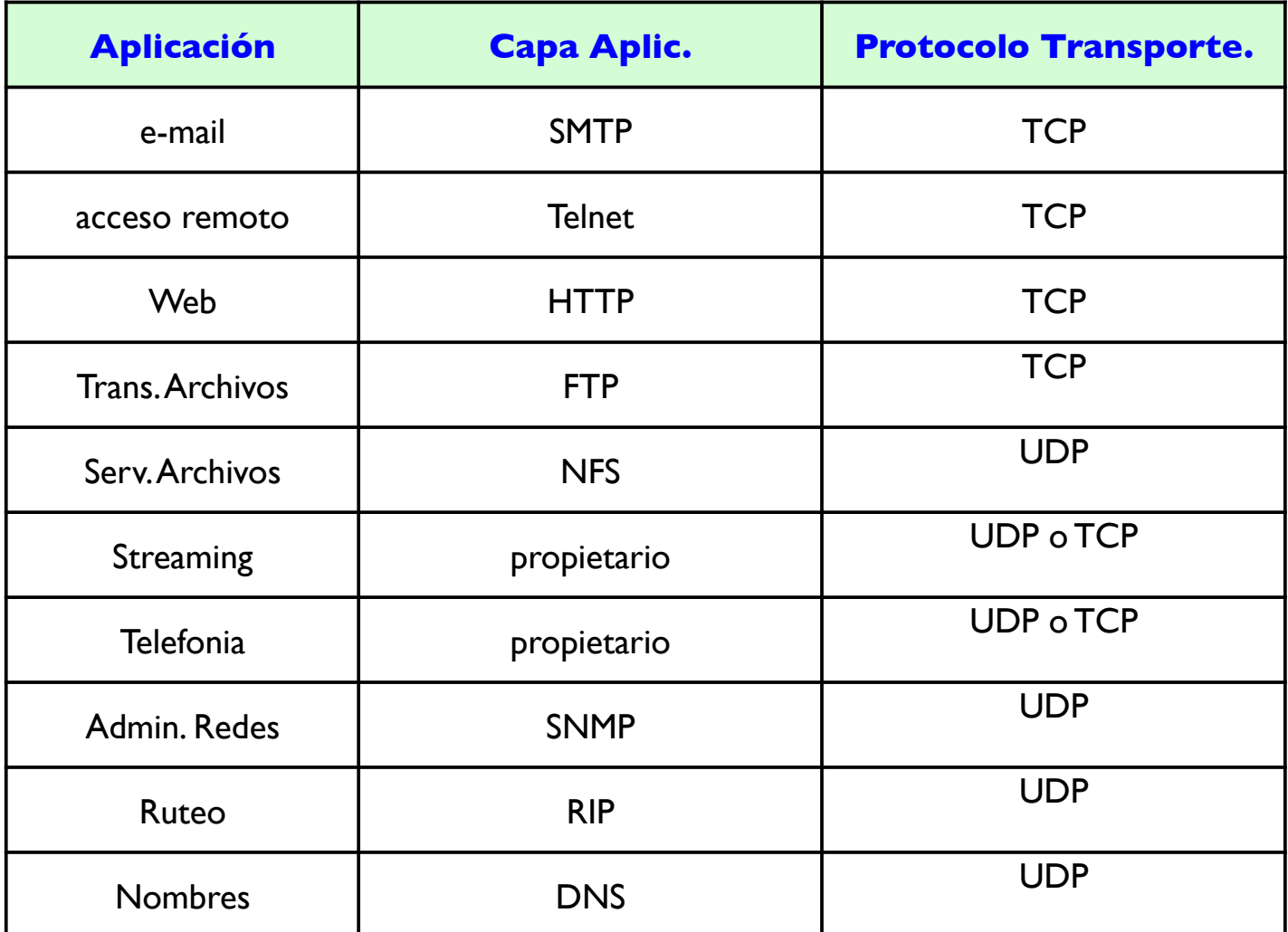

### Composición segmento UDP

- DNS  $\rightarrow$  pkt tiene una pregunta o una respuesta
- Streaming  $\rightarrow$  pkt tiene muestras (samples)
- En el receptor
	- Demultiplexar al host correcto
	- Hacer checksum para verificar integridad

### Checksum UDP

- Hacer el complemento a 1 de la suma de todas las palabras de 16 bits (con envoltura del acarreo final).
- Colocar el complemento 1 en el encabezado UDP.
- Al hacer el "O" logico debería dar todos en uno.
- UDP hace un chequeo de extremo (principio de extremo-a-extremo).

### Transmisión Confiable.

- Veremos principios de transmisión aplicables a cualquier capa.
- Transporte de Datos está en el **Top-10** de problemas fundamentales de redes
- Todos los bits llegan y en orden.

#### Desarrollo de un Protocolo Confiable

#### **rdt**: reliable data transfer **udt**: unreliable data transfer

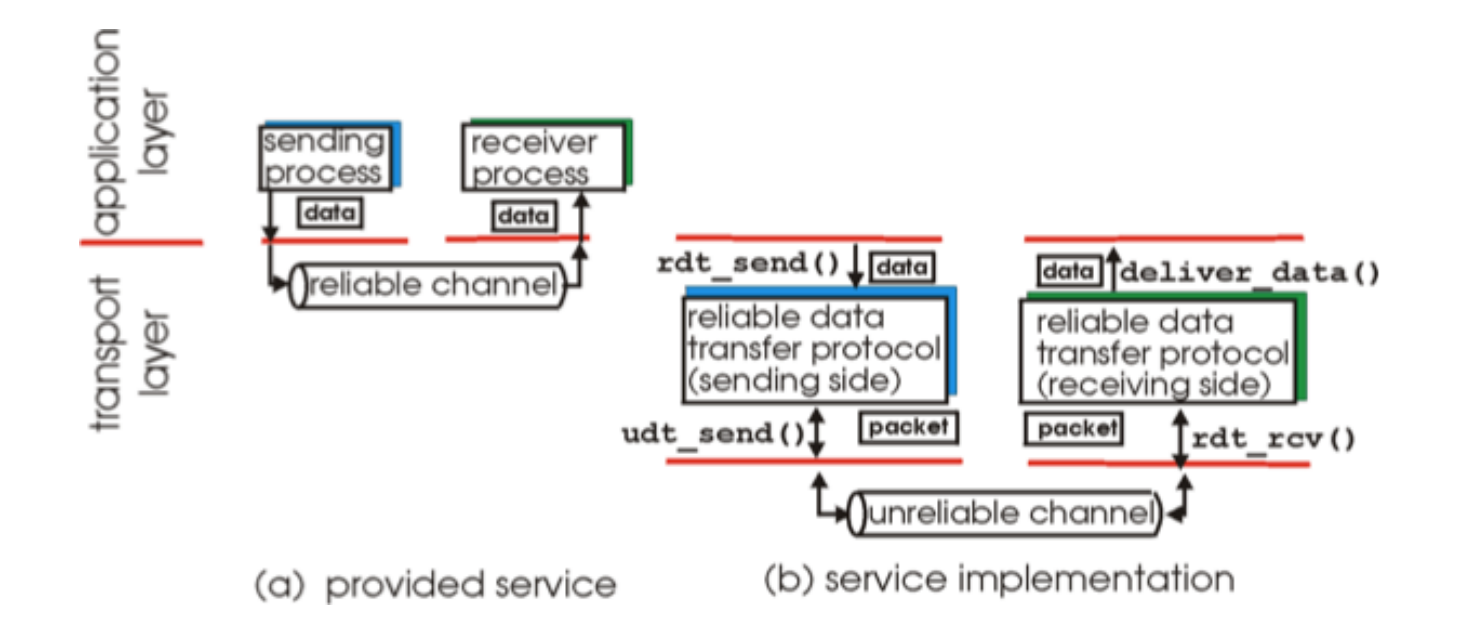

#### Desarrollo de un Protocolo Confiable

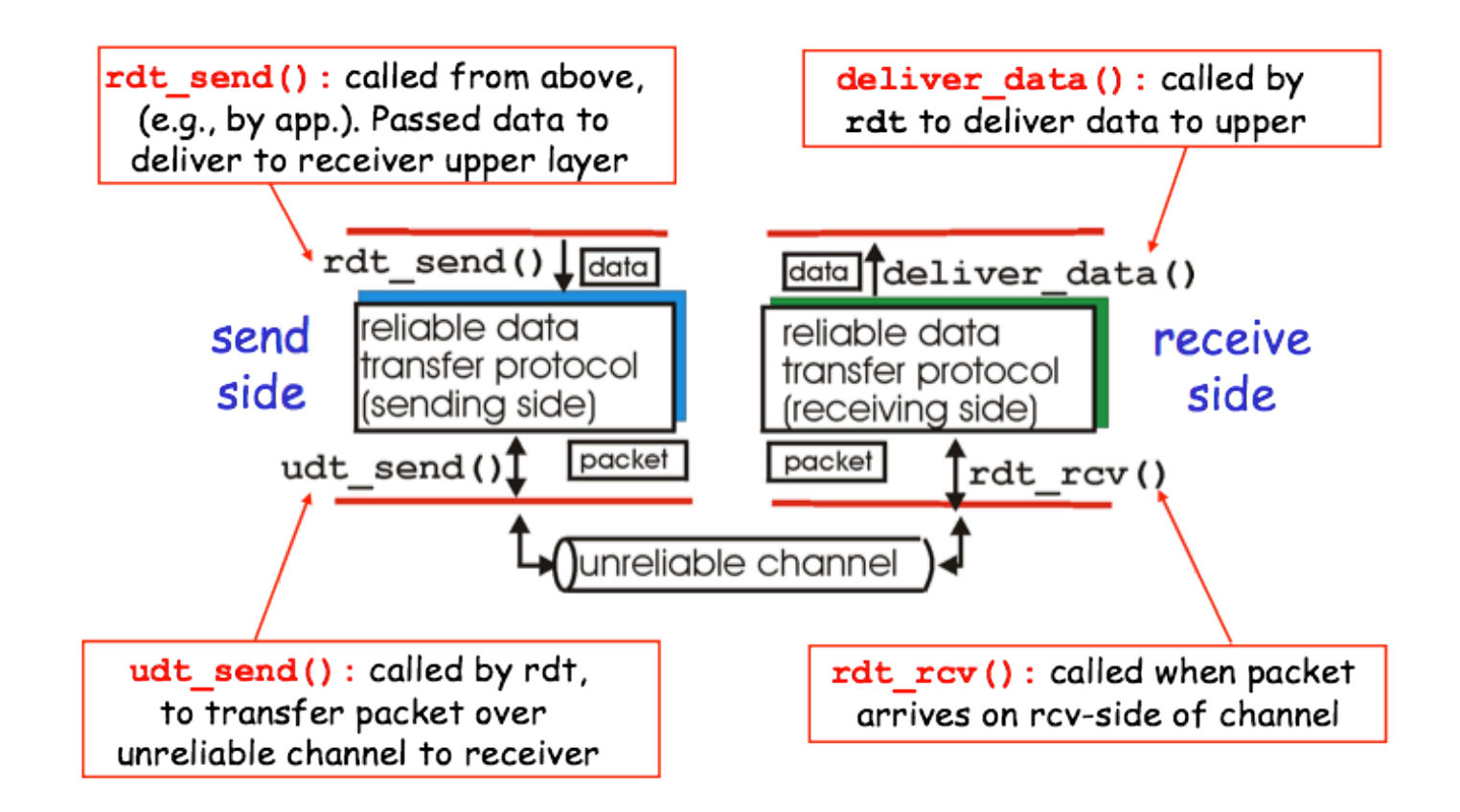

### rdt 1.0, en canal perfecto

- Protocolo basado en un canal confiable
	- No hay errores en bits
	- No hay pérdida de datos
- Se transmite del emisor al receptor (bidireccional no más complejo pero si más engorroso de explicar)
- Delay *CERO* entre el cliente <sup>y</sup> servidor —› receptor no será inundado.

### rdt 1.0, en canal perfecto

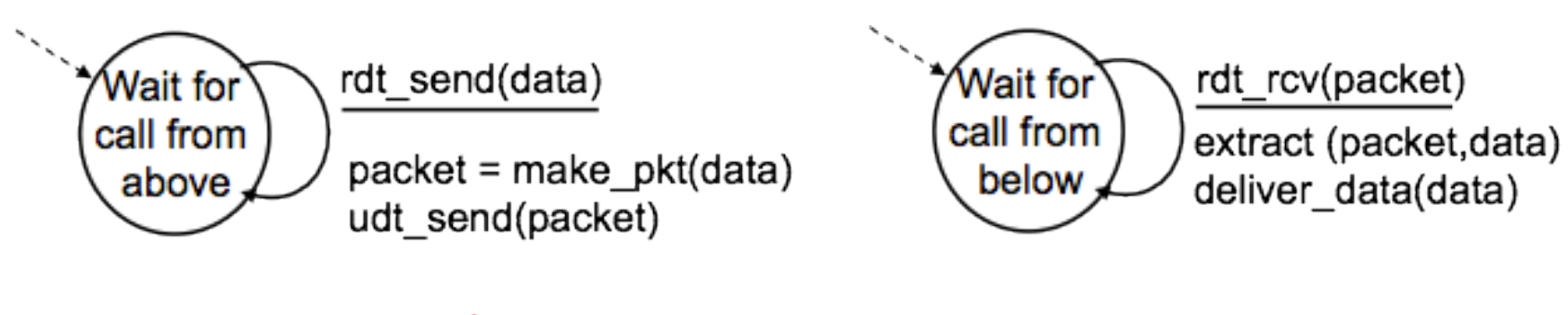

sender

receiver

### rdt 2.0, en canal con errores

- Modelo más realista: errores en la propagación, transmision o almacenamiento.
- Uso de reconocimientos positivos (**ACKs**) o negativos (**repita por favor, NACKs**). —› Protocolo ARQ.
- Se bloquea a la espera de recepción —› Conocido como **stop-and-wait**.
- Mecanismos nuevos: detección de error, retroalimentación (ACK / NACK).

### rdt 2.0, en canal con errores

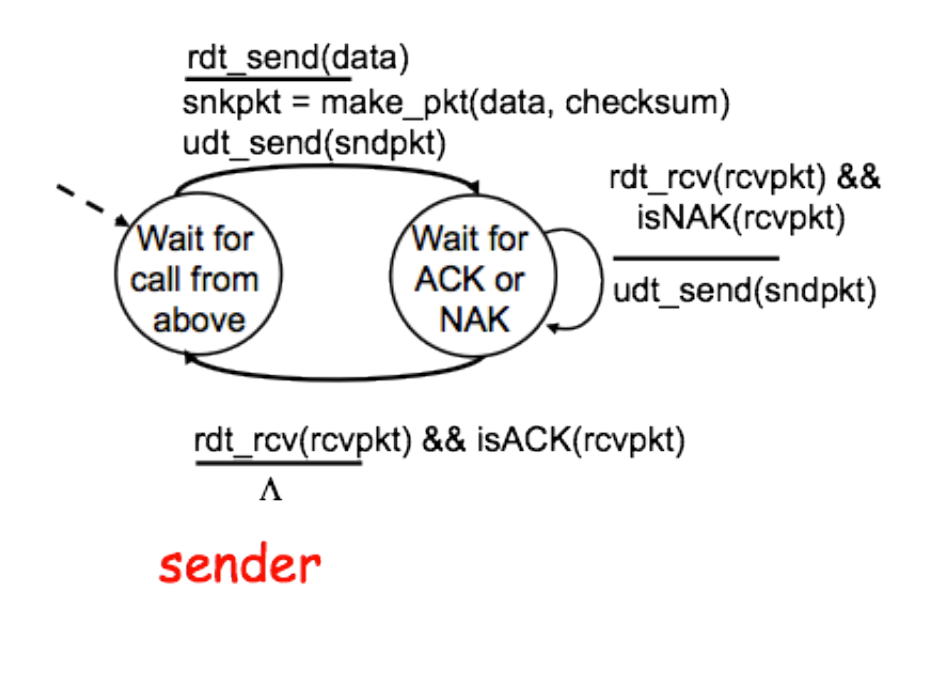

#### receiver

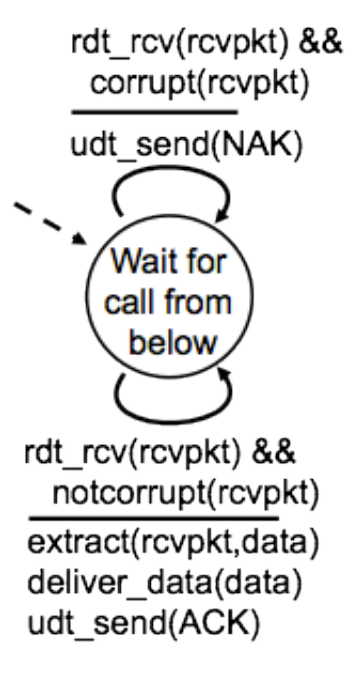

### rdt 2.0, operación sin error (1)

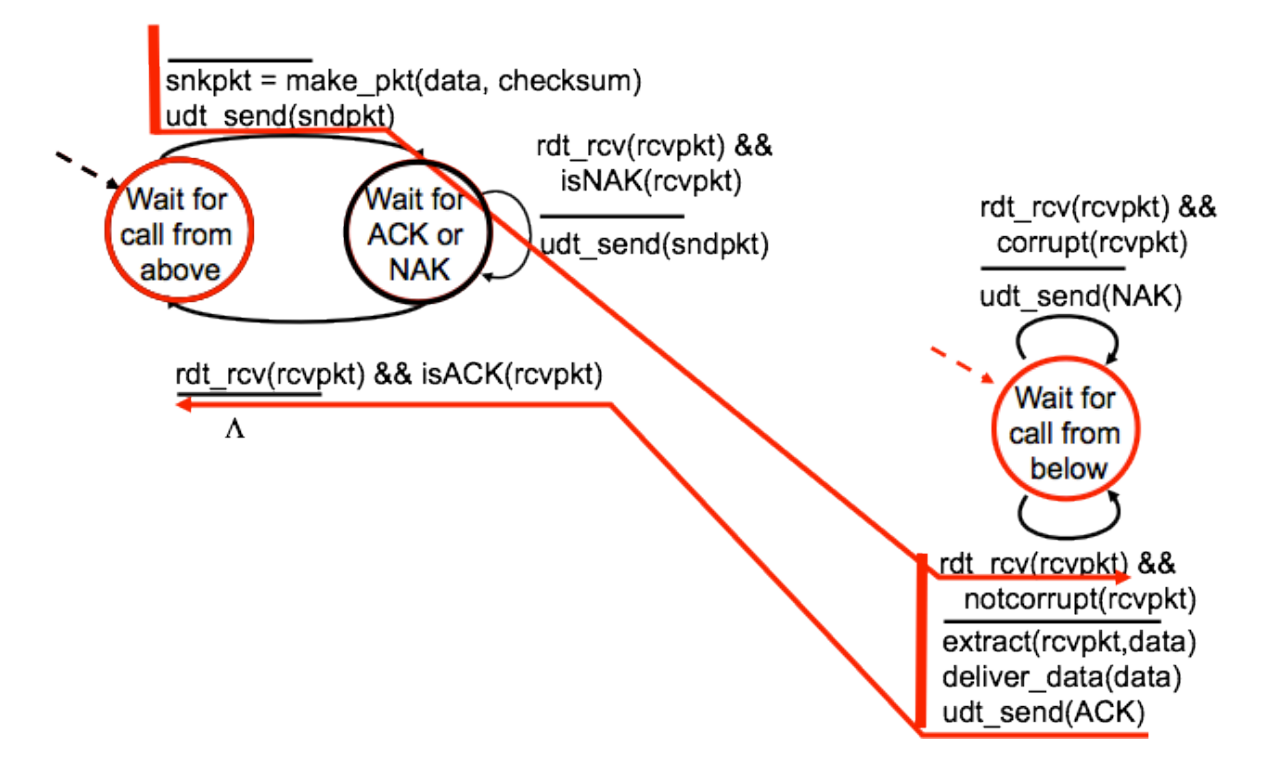

### rdt 2.0, operación con error

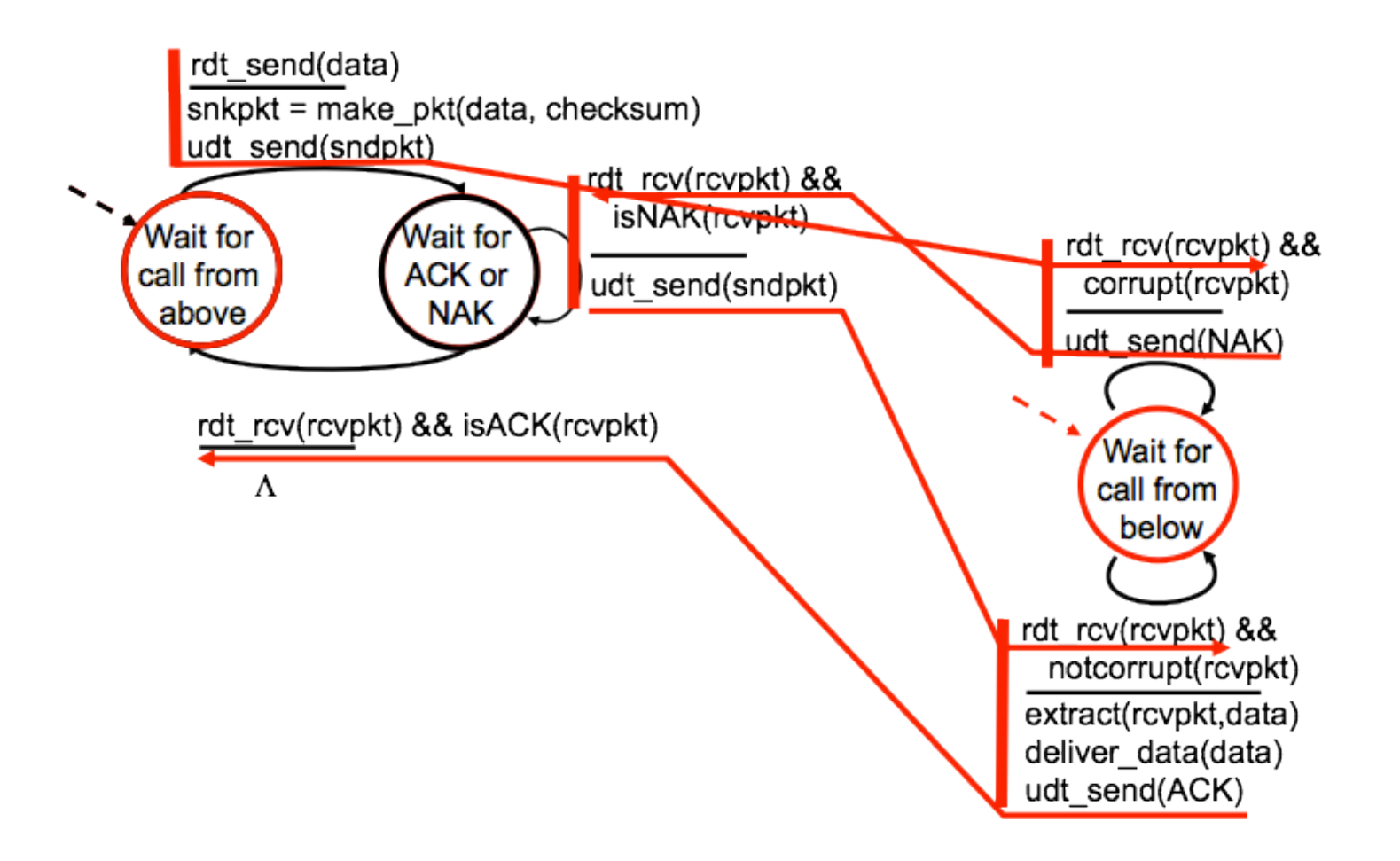

### ¿Cómo manejar errores de bits?

- Mecanismo de detección de error (checksum, extra bits, etc.)
- Mecanismo de Feedback del receptor
	- Necesidad debida a la distancia —› se usan ACKs y NACKs.
- Mecanismo a través de retransmisión.

### ¿Cómo mejorar rdt 2.0?

**29**

- ¿Qué sucede si un ACK o NACK se corrompe?
- ¿Cómo se corrige ésta limitación?
	- Pedir que repita lo que acaba de enviar, pero y ¿si se vuelve a corromper?
	- Añadir suficientes bits para auto-corregir el paquete.
	- Reenviar (el que envia **data**) siempre que se reciba un ACK corrompido
	- Pero el receptor nunca sabrá si su ACK/NACK llegó bien
- Solución:
	- Colocar números de secuencia para saber si es una retransmisión.
	- Para **stop-and-wait** 1 bit es suficiente.

# rdt 2.1, maneja ACK/NACKs desordenados **<sup>30</sup>**

- Se añaden números de secuencia (0 y 1) y es suficiente (¿Por qué?)
- Estados de "0" son espejo de los estados para "1".
- Considera:
	- data fuera de orden —› reportada por ACKs duplicados
	- si ACK / NACK esta corrompido > emisor reenvia data inmediatam.
	- data corrompida en el receptor —› (re)enviar NACK

# rdt 2.1, maneja ACK/NACKs desordenados

 $31$ 

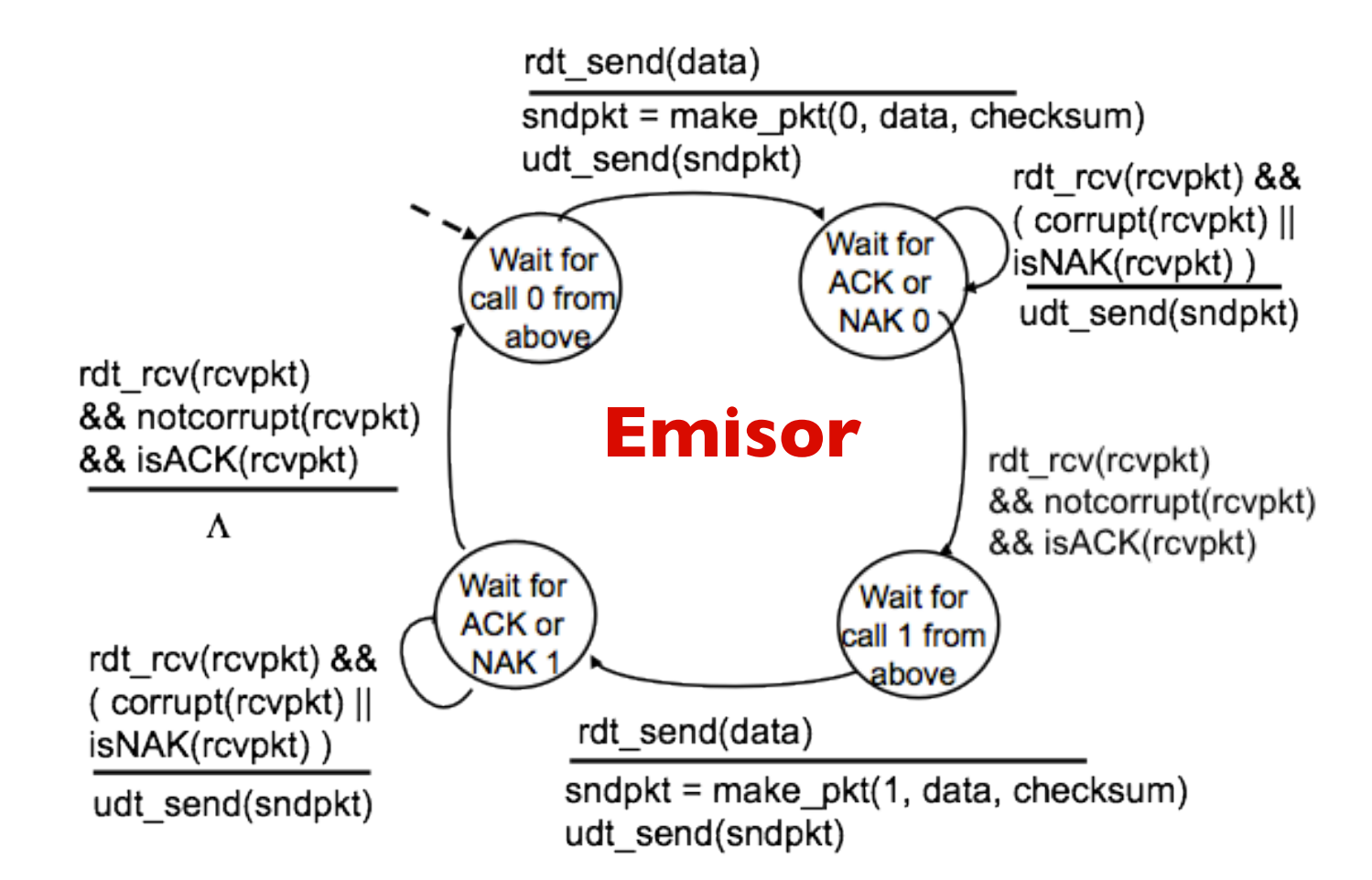

# rdt 2.1, maneja ACK/NACKs desordenados **<sup>32</sup>**

rdt rcv(rcvpkt) && notcorrupt(rcvpkt) && has seg0(rcvpkt) extract(rcvpkt.data) **Receptor**deliver data(data)  $sndpkt = make pkt(ACK, chksum)$ udt send(sndpkt) rdt rcv(rcvpkt) && (corrupt(rcvpkt) rdt\_rcv(rcvpkt) && (corrupt(rcvpkt) sndpkt = make\_pkt(NAK, chksum) sndpkt = make pkt(NAK, chksum) udt\_send(sndpkt) udt send(sndpkt) **Wait for** Wait for 0 from rdt rcv(rcvpkt) && 1 from rdt\_rcv(rcvpkt) && below not corrupt(rcvpkt) && below not corrupt(rcvpkt) && has seq1(rcvpkt) has seq0(rcvpkt) sndpkt = make\_pkt(ACK, chksum) sndpkt = make pkt( $ACK$ , chksum) udt\_send(sndpkt) udt send(sndpkt) rdt rcv(rcvpkt) && notcorrupt(rcvpkt) && has\_seq1(rcvpkt) extract(rcvpkt,data) deliver data(data) sndpkt = make\_pkt(ACK, chksum)

udt\_send(sndpkt)

### rdt 2.2, SIN NACKs

**33**

- Se puede mejorar aun la versión 2.1 enviando solamente ACKs duplicados
- 1 ACK duplicado (dupack) indica que el siguiente paquete al número de secuencia no llegó bien.
- Se agrega el número de secuencia del ACK.

### rdt 2.2, SIN NACKs

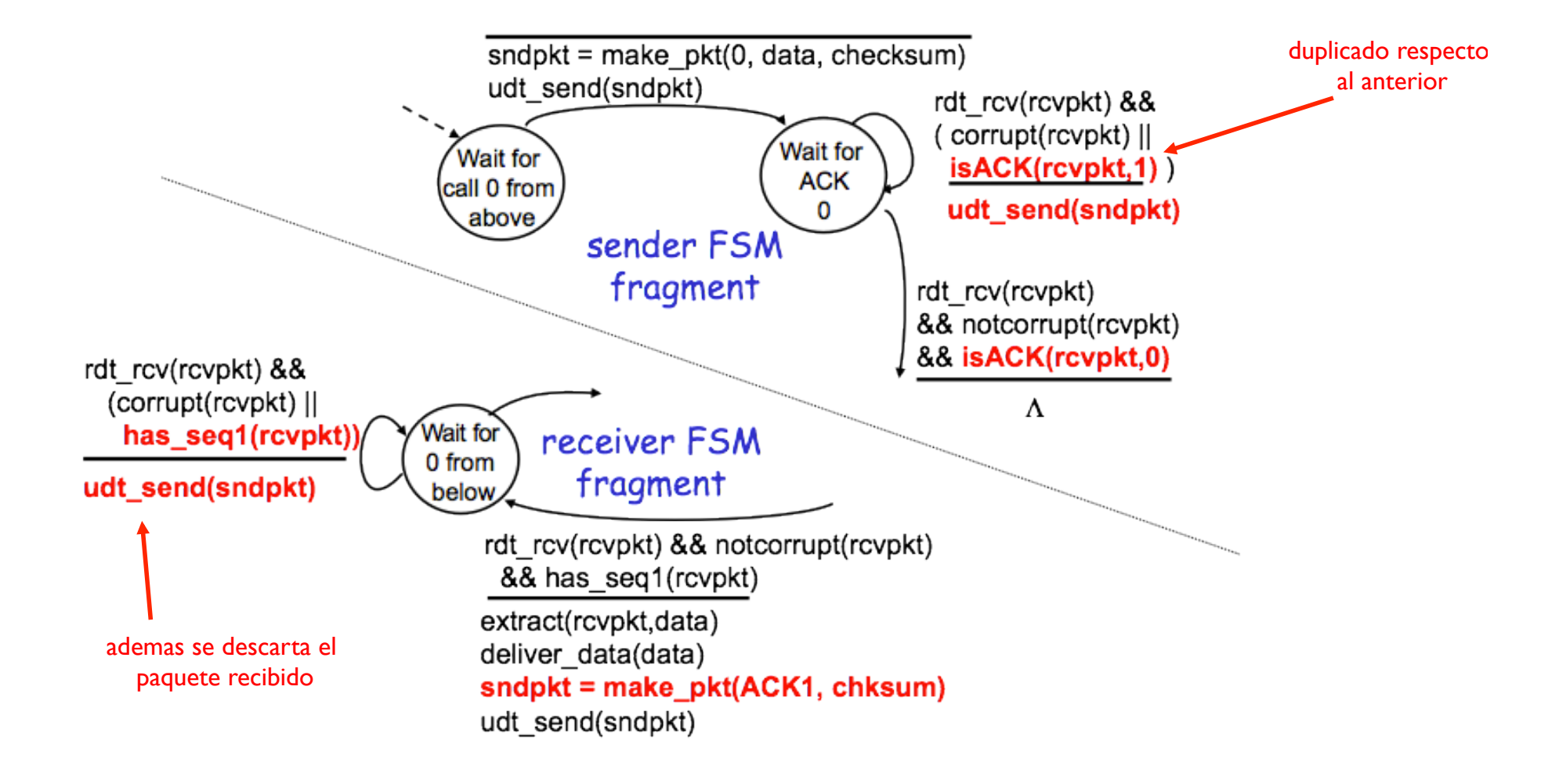

### rdt 3.0, para canal ruidoso y pérdidas

- Además de corromperse los paquetes, se pierden
	- Lo anterior ayuda: checksum, número de secuencia, ACKs, retransmisiones, pero es NO SUFICIENTE
- ¿Cómo detectar perdidas? ¿Qué hacer luego?
- Protocolo que detecte y recupere pkt perdidos.
- Esperar al menos 1 RTT (puede faltar precisión)

• Introduce duplicados

**35**

• Retransmitir es **la solución** para el que envía

• Pero se necesita un Temporizador <sup>o</sup> *Timer*

• Se le llama **protocolo de bit alternado**

### rdt 3.0, para canal ruidoso y pérdidas

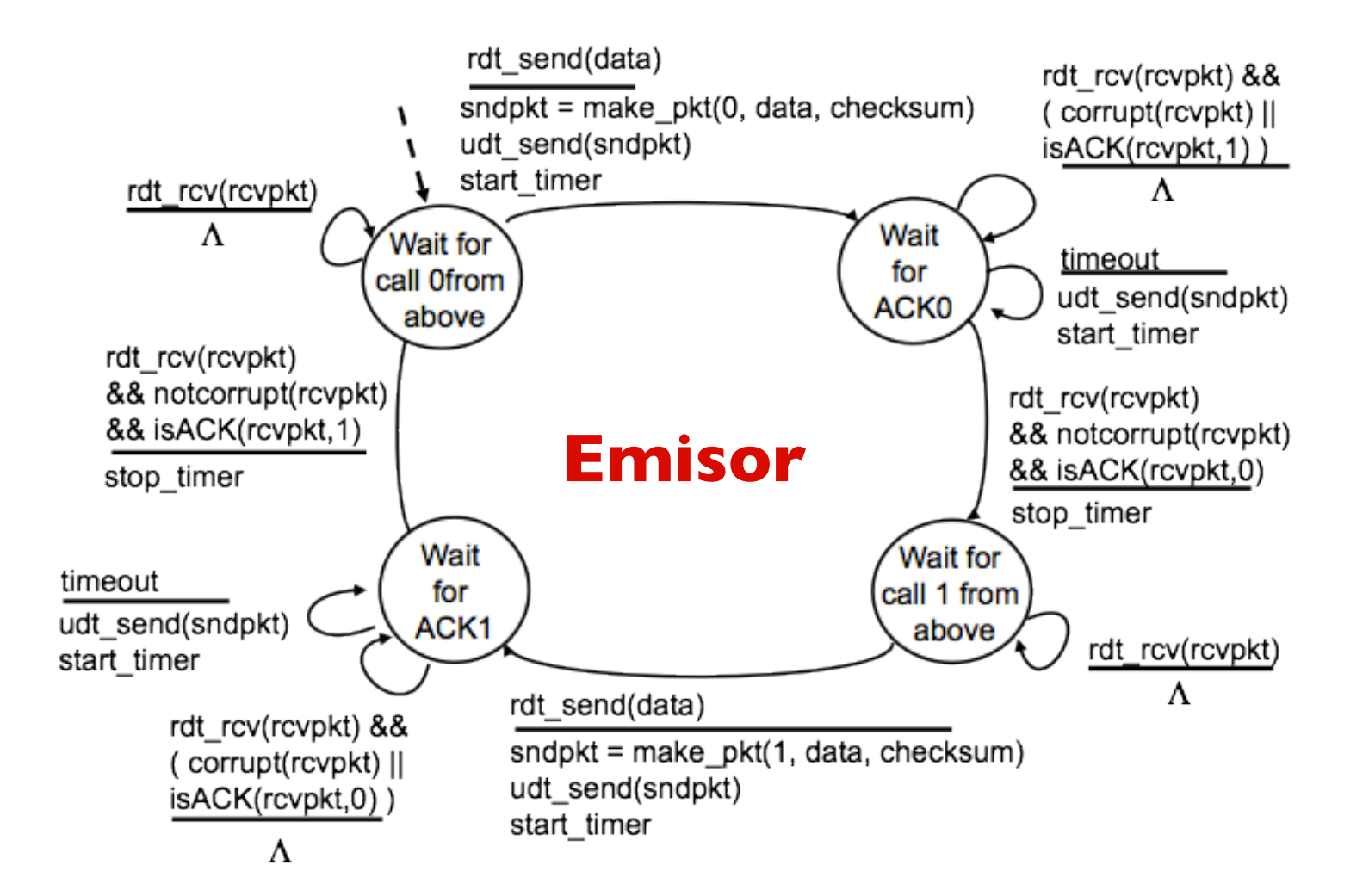
# rdt 3.0, para canal ruidoso y pérdidas

#### **¿y el receptor?**

#### rdt 3.0 con diagrama de flechas

**38**

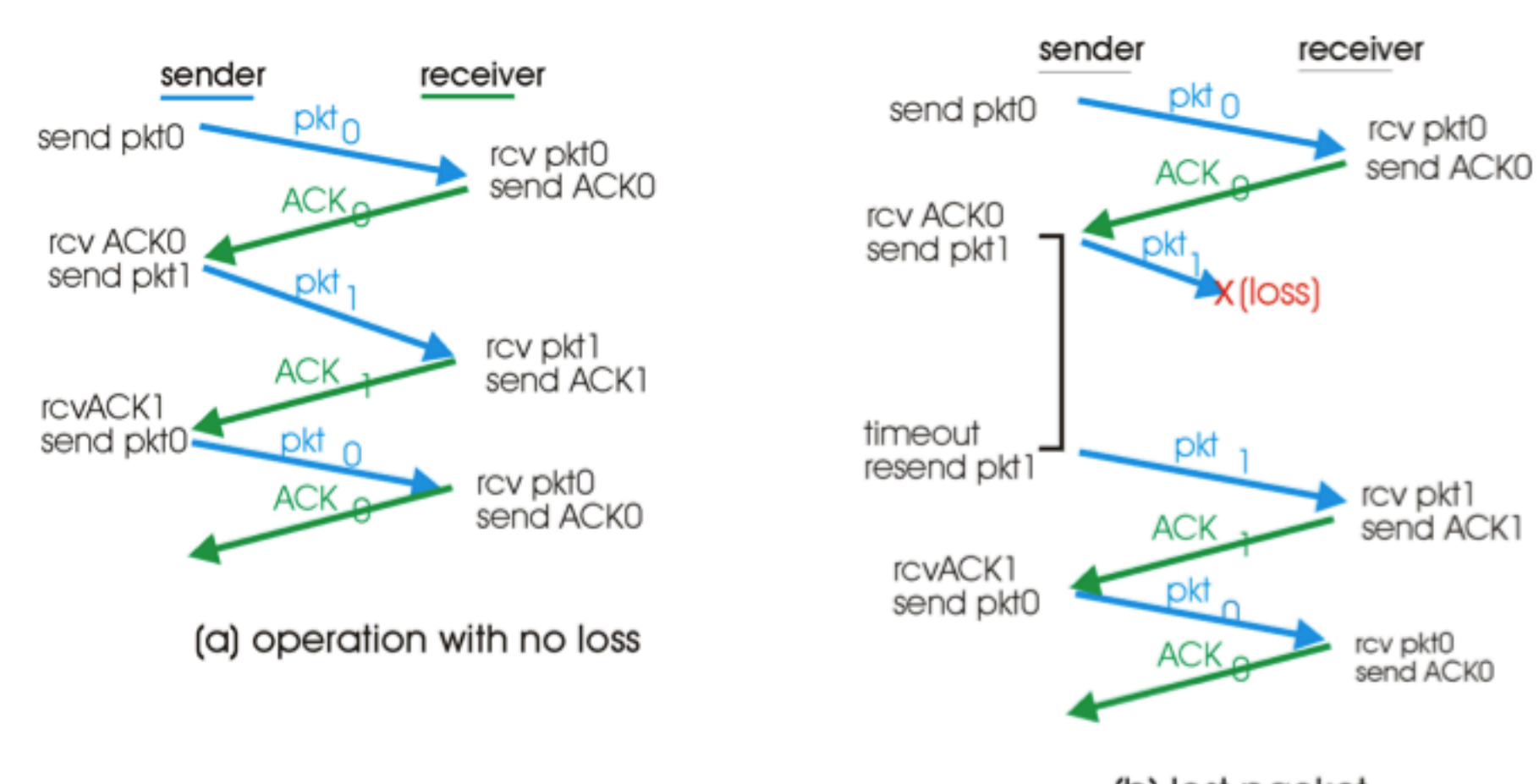

(b) lost packet

# rdt 3.0 con diagrama de flechas

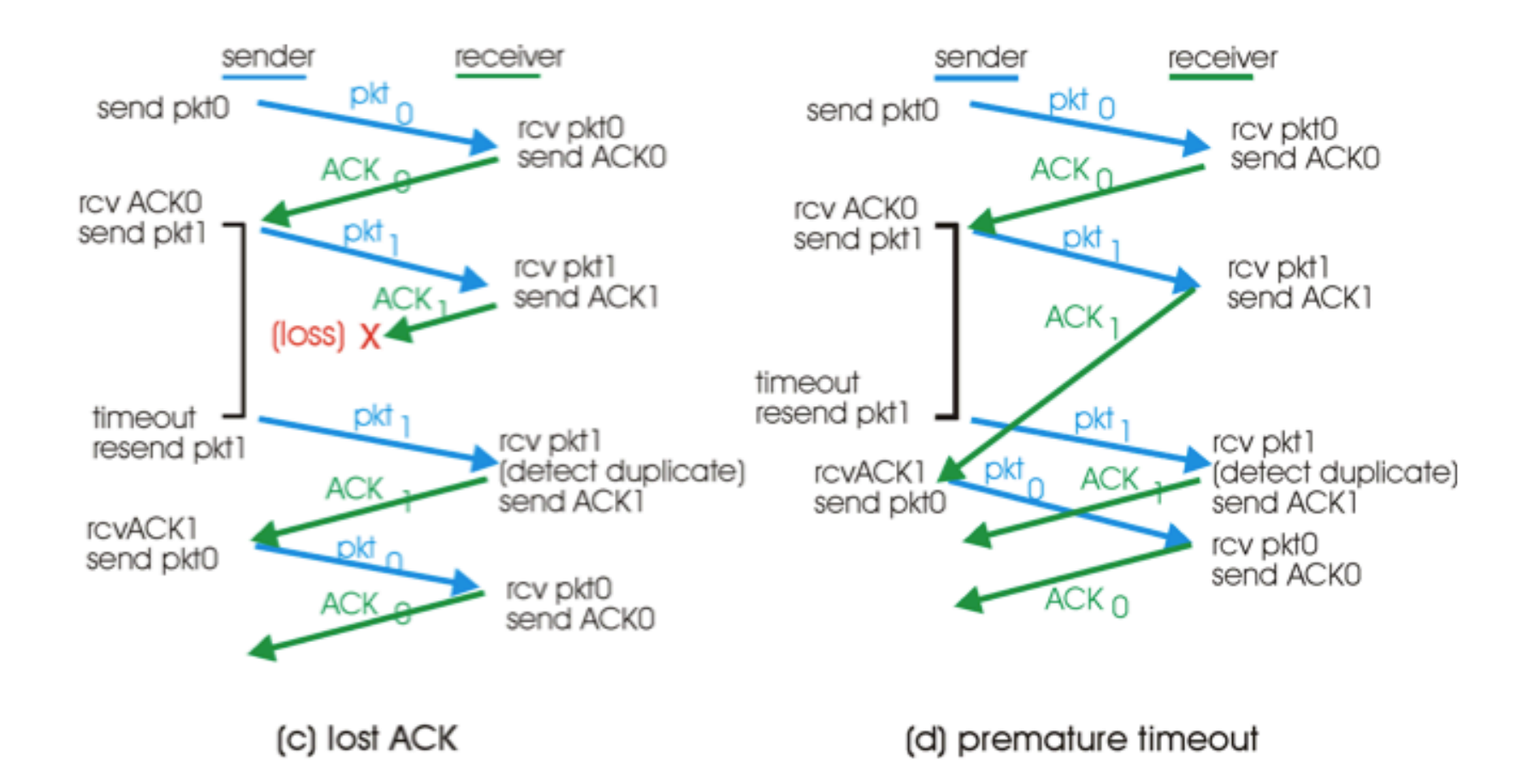

# Rendimiento de rdt 3.0

rdt 3.0 es un protocolo stop-&-wait  $\rightarrow$  no **muy eficiente que digamos**. • Suponga un servidor en Mérida-Vnzla y el otro en Buenos Aires-Argentina:

Stop & Wait Address Pipeline

**40**

#### Rendimiento de rdt 3.0

- Supongamos que en RTT es de 30 ms, la tasa de transferencia R es de 1 Gbps, el tamaño del paquete es de L=1000 bytes.
- Tiempo de transmisión del paquete:

$$
d_{trans} = \frac{L}{R} = \frac{8000 \; bits / packet}{10^9 \; bits / sec} = 8 \mu s
$$

• Utilización del canal:

$$
U_{sender} = \frac{L/R}{RTT + L/R} = \frac{0.008}{30.008} = 0.00027
$$

#### ¿Cómo aumentar el rendimiento?

- Envío de múltiples paquetes al mismo tiempo —› hacer **pipelining** (entubamiento).
- Consecuencias:
	- Se requieren más números de secuencia.
	- Buferisación debe ser más grande (tanto cliente como servidor).
	- Capacidad en buffer depende del método de retransmisión.

# Recuperación de Errores

#### • Go-Back-N

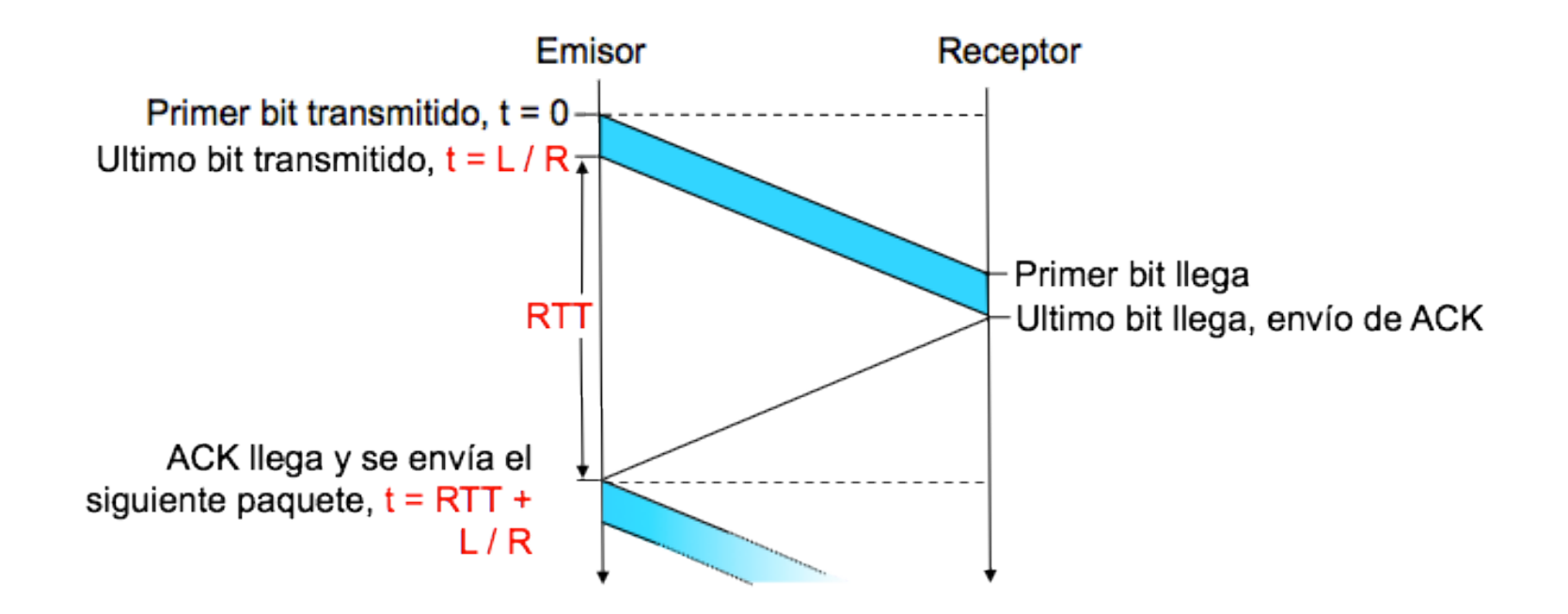

# Entubamiento (pipelining)

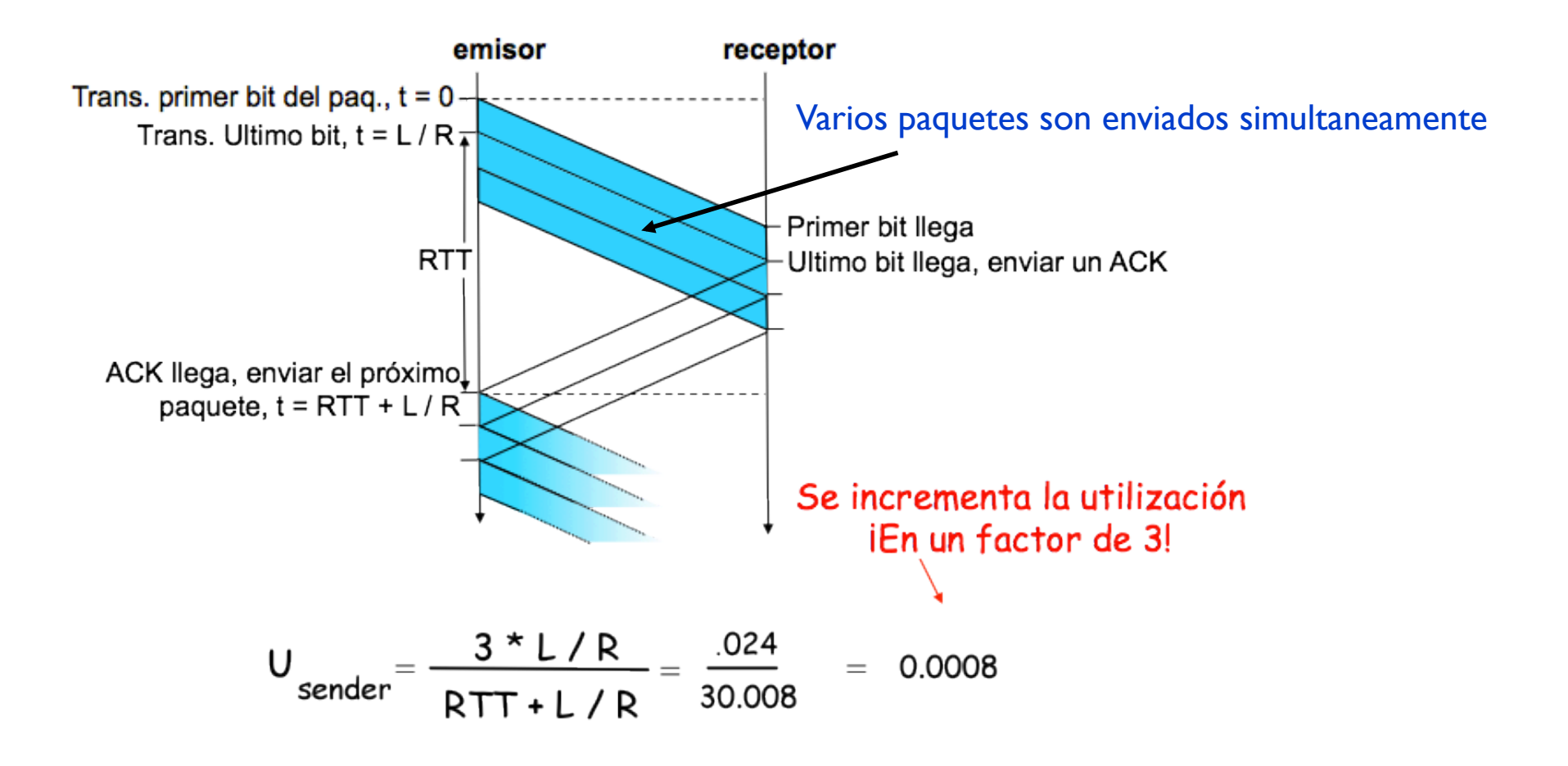

### Ventana de Transmisión

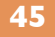

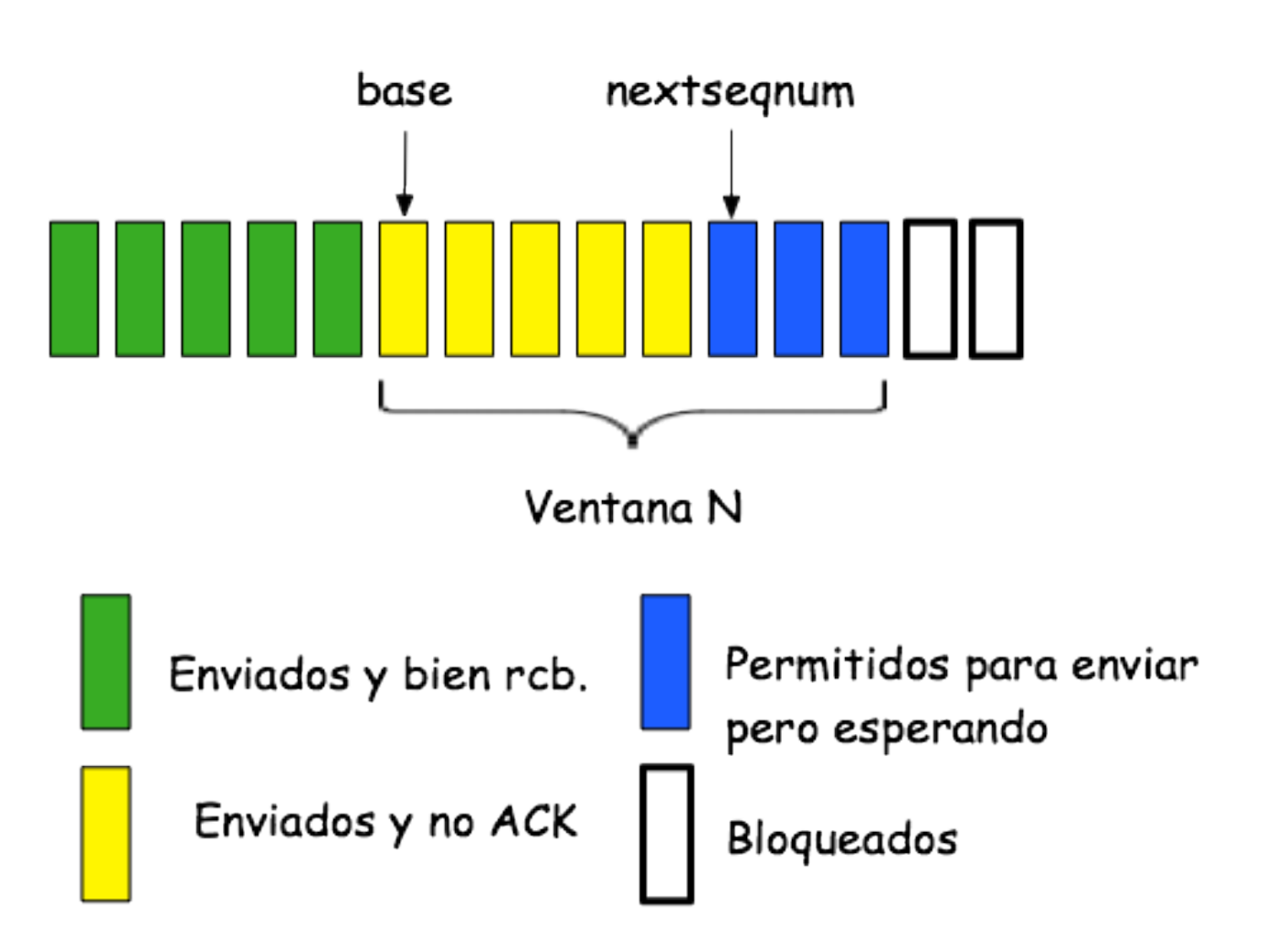

# Go-Back-N

- Restringido a máximo N paquetes en transito.
- 4 intervalos en la secuencia
	- 1.- [0, base-1], 2.- [base, nextseqnum-1], 3.- [nextseqnum, base+N-1] 4.- [base+N, ∞].
- Protocolo de "ventana deslizante" restringido a tamaño de ventana "N".
- Número de secuencia formado con K bits genera números entre [0,2<sup>k</sup>-1].
	- Se puede ver como un anillo de 2<sup>k</sup> números. Se solapa de 2 $^{\rm k}$  a 0.

# Comparación

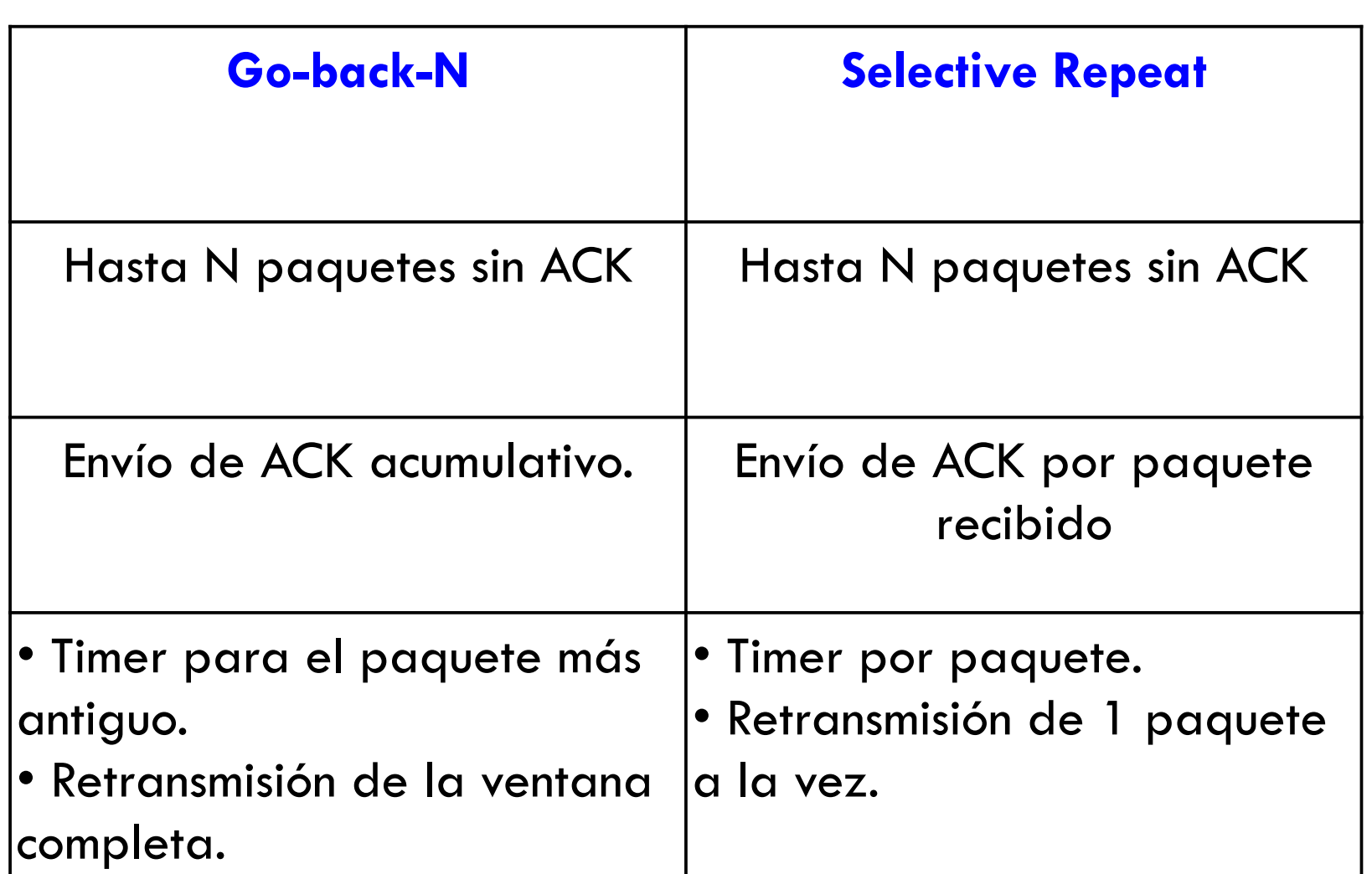

# Extensión para Go-Back-N

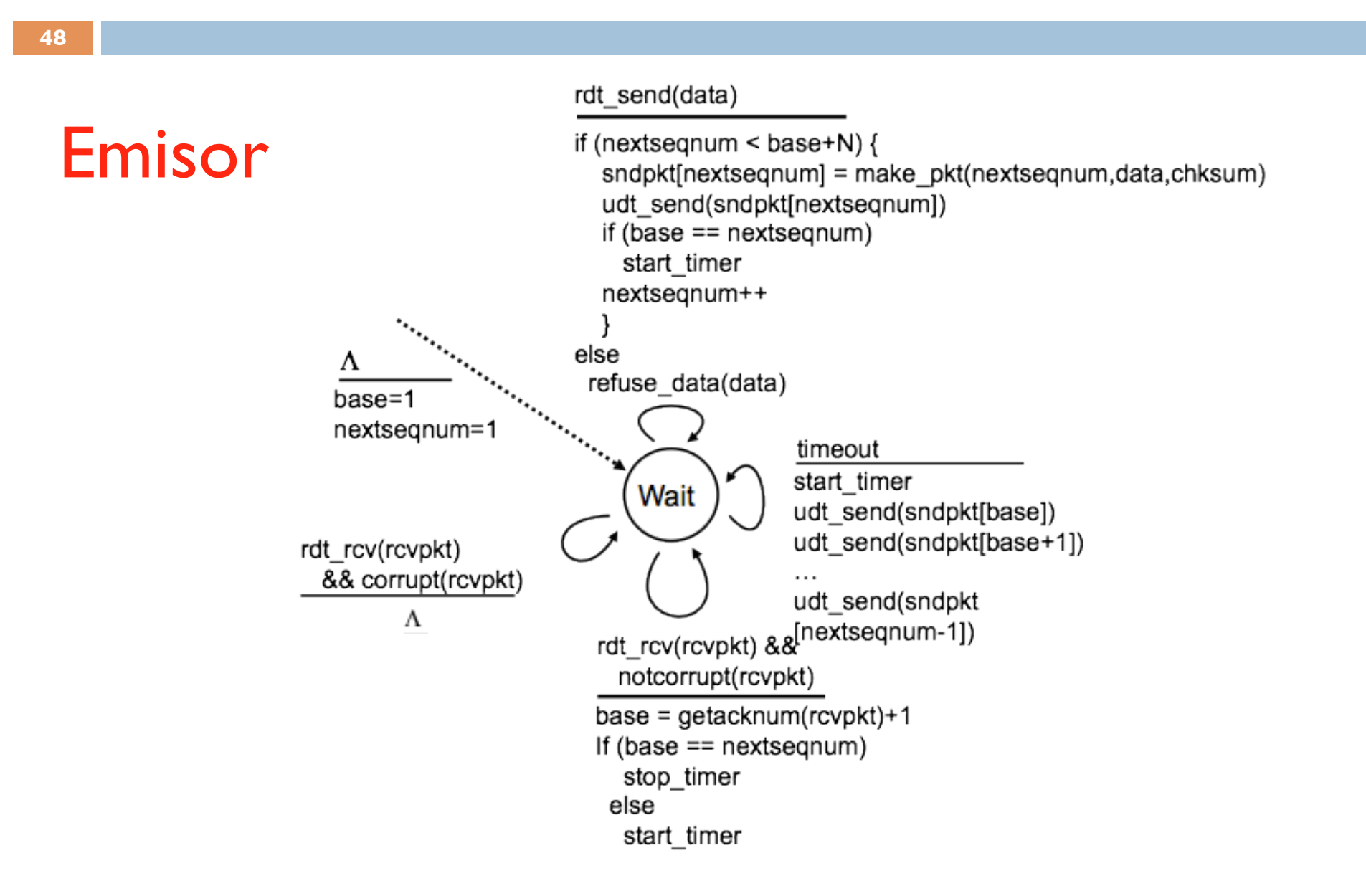

# Extensión para Go-Back-N

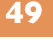

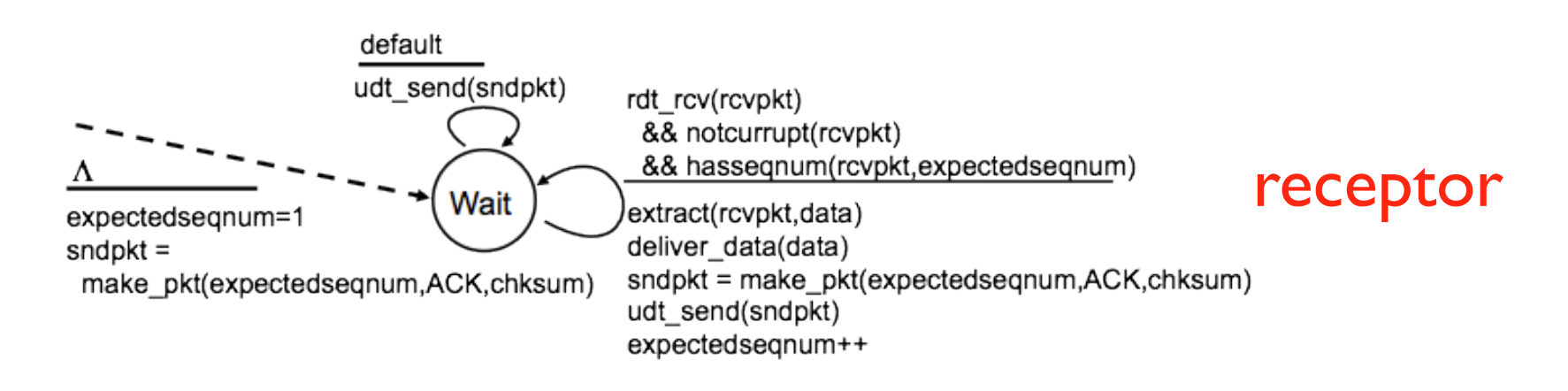

- Siempre envia ACKs con el número de secuencia recibido más alto.
- Puede generar ACKs duplicados.
- Debe recordar el número de secuencia esperado.
- Si hay paquete fuera de orden:
	- 1) descartar 2) enviar un ACK con el número de secuencia más alto.

# Tipos de Eventos

#### • Invocación desde arriba

- Si la ventana no está llena enviar paquete.
- Si no, indicar que no hay capacidad de envio (excepción)
- Recepción de un ACK
	- Tipo acumulativo
- **Timeout** 
	- Se aplica la politica: Ir N paquetes hacia atras, como máximo y reenviar
	- Note que se puede **empeorar** la transmisión, pues retransmite paquetes que probablemente ya llegaron.

# Ejemplo

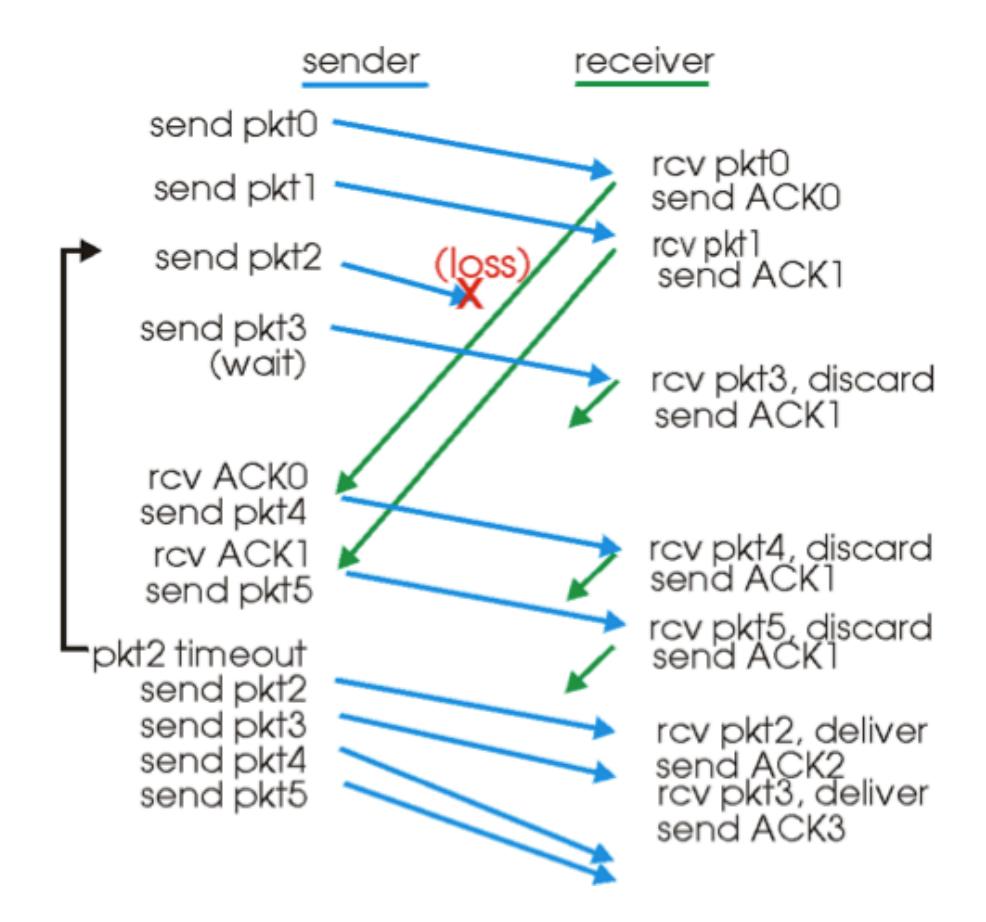

#### Resumen

- Go-Back-N utiliza casi todas las políticas de transmisión confiable:
	- Números de Secuencia
	- ACK acumulativos
	- **Checksums**
	- Temporizador / Retransmisión

# Selective Repeat

- GBN permite potencialmente "llenar el tubo".
- Un solo error en GBN produce retransmisiones "innecesarias".
- El receptor reconoce (envia ACKs) por cada paquete de datos (no envia acumulado)

# Algoritmos para Selective Repeat

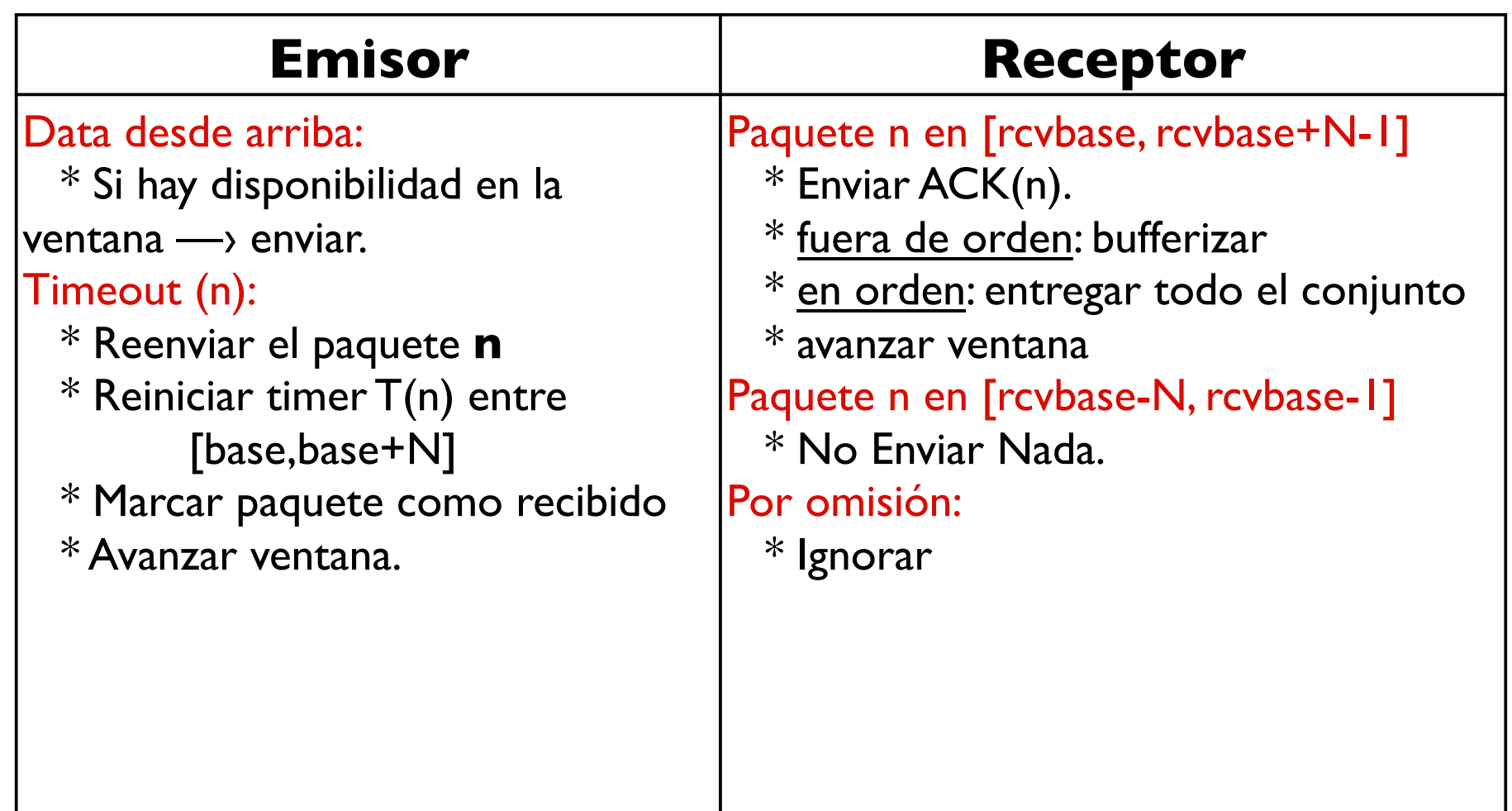

#### Ejemplo de Selective Repeat

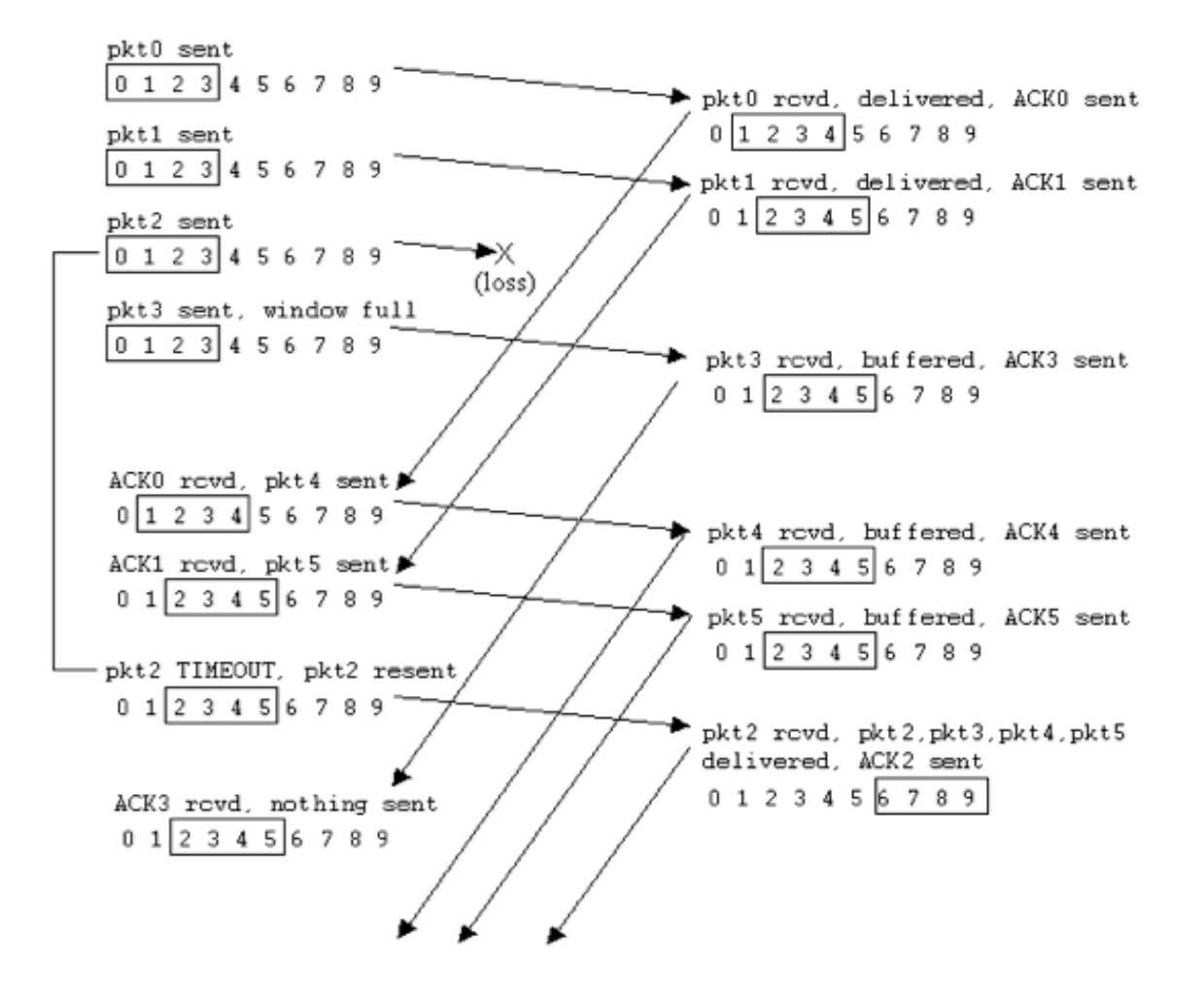

# Dilema del SR: ¿Cómo diferenciar las pérdidas?

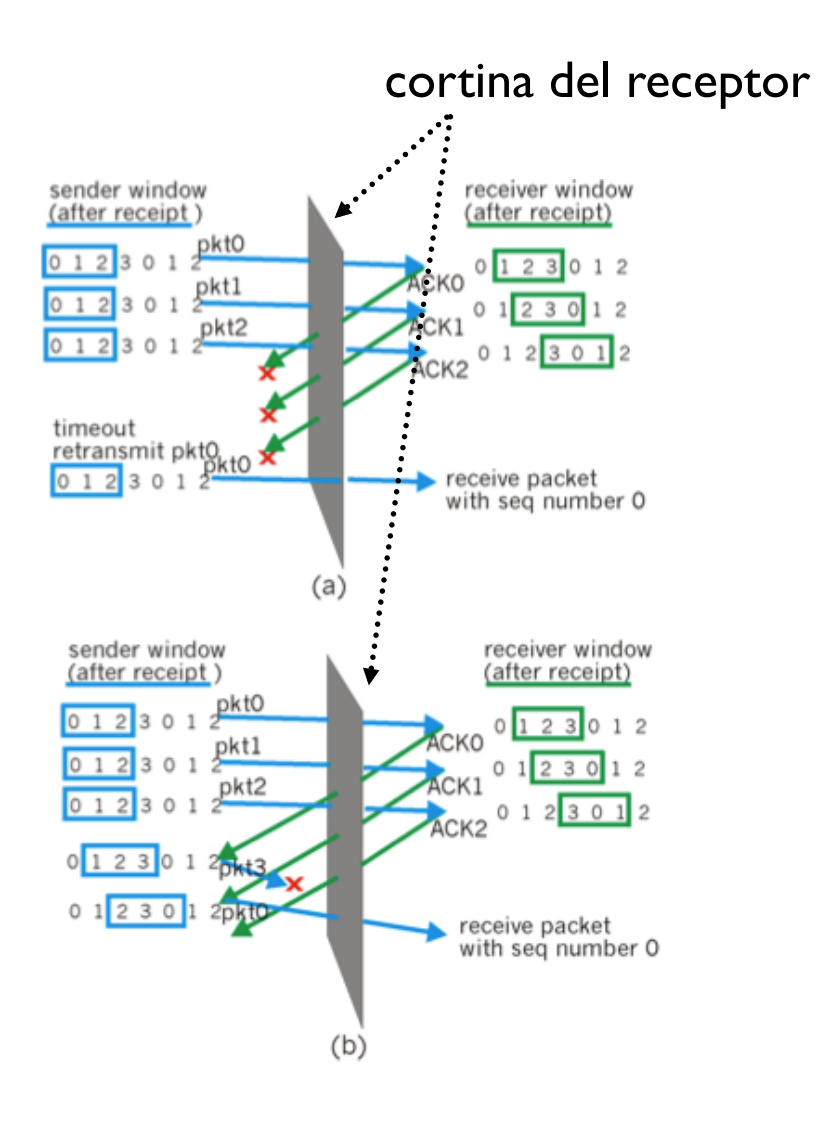

✴ Desde el **receptor** los 2 escenarios son iguales. (pero, en (a) hay retransmisión incorrecta.)

- $*$  No hay manera de distinguir una **retransmisión** de un **nuevo elemento**.
- Condiciones:
- ✴ Una ventana ha de ser la mitad o menos del max. número de secuencia para no solapar los bordes.
- ✴ Hay **reordenamiento** cuando hay varios saltos entre los 2 nodos.

# Solapamiento de Bordes

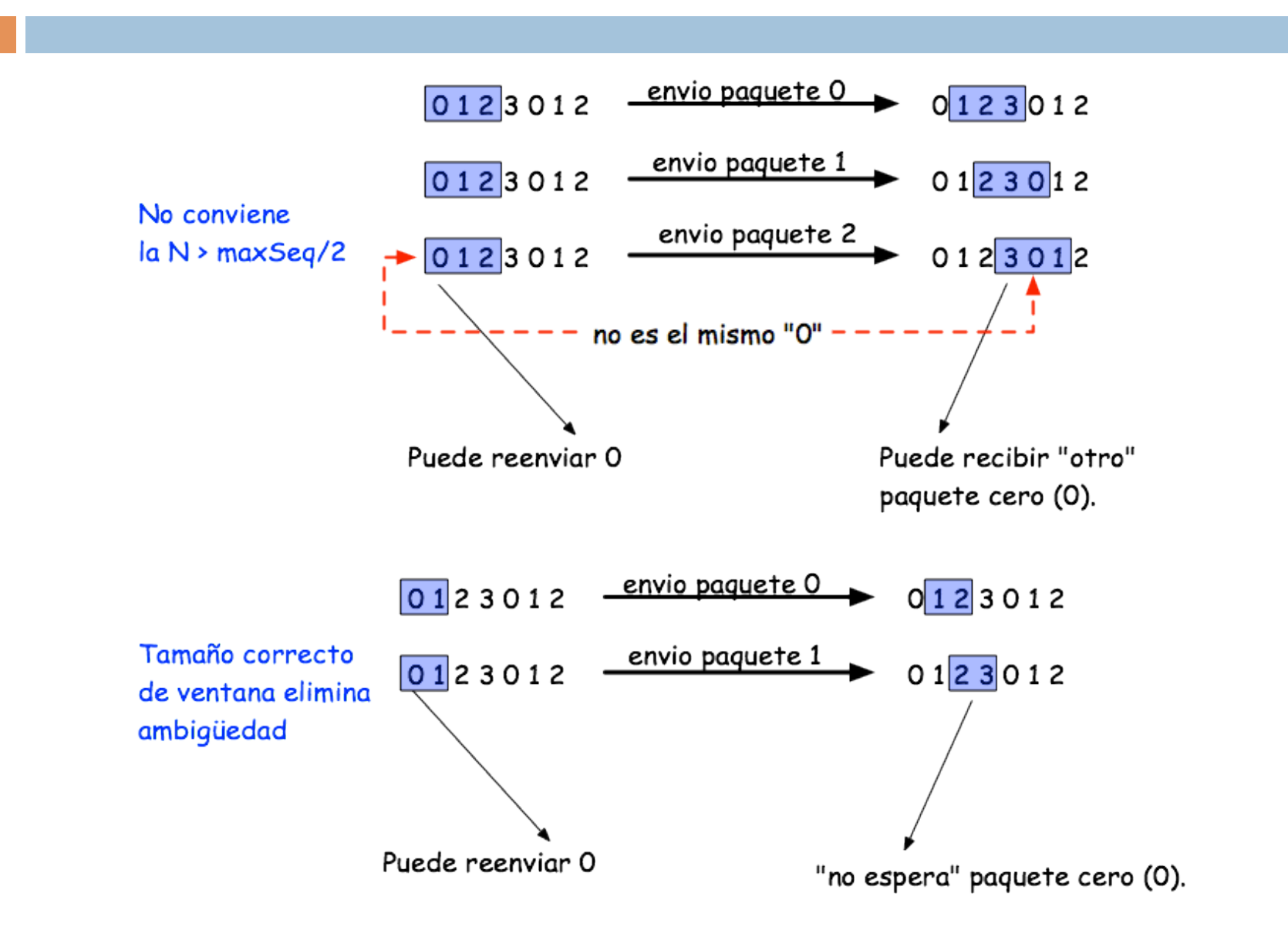

# Tabla Resúmen

- El par de protocolos avanzados para transporte utilizan todos los mecanísmos vistos:
	- **Checksum**
	- **Timer**
	- Números de Secuencia
	- ACK<sub>s</sub>
	- NACKs
	- Ventanas/Entubamiento (pipelining)

# **TCP**: protocolo orientado a conexión

- **Punto a punto**: un emisor y un receptor
- **Flujo de datos en orden y confiable** (no hay límites en msgs)
- **Entubado** (crtl de *congestión* + ctrl de *flujo* controla tamaño de ventana de transmisión)
- **Buffers** para el envío / recepción

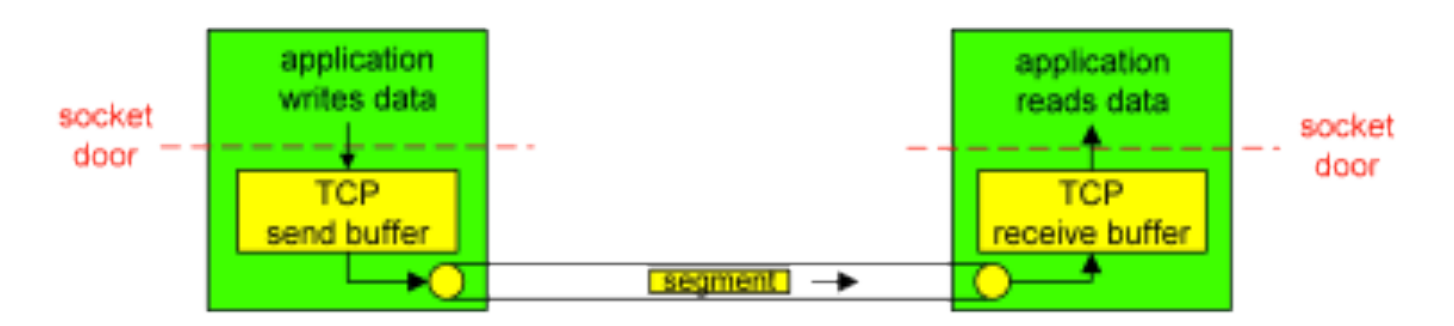

#### **TCP**: protocolo orientado a conexión

- **□ Data transmitida en full duplex:** data bidireccional, depende de talla máxima de paquete transmitible (MSS, Ej. 1460, 536 y 512).
- **Orientado a conexión:** handshaking
- **□ Control de flujo:** el que envia no satura al receptor.

# Estructura del Segmento

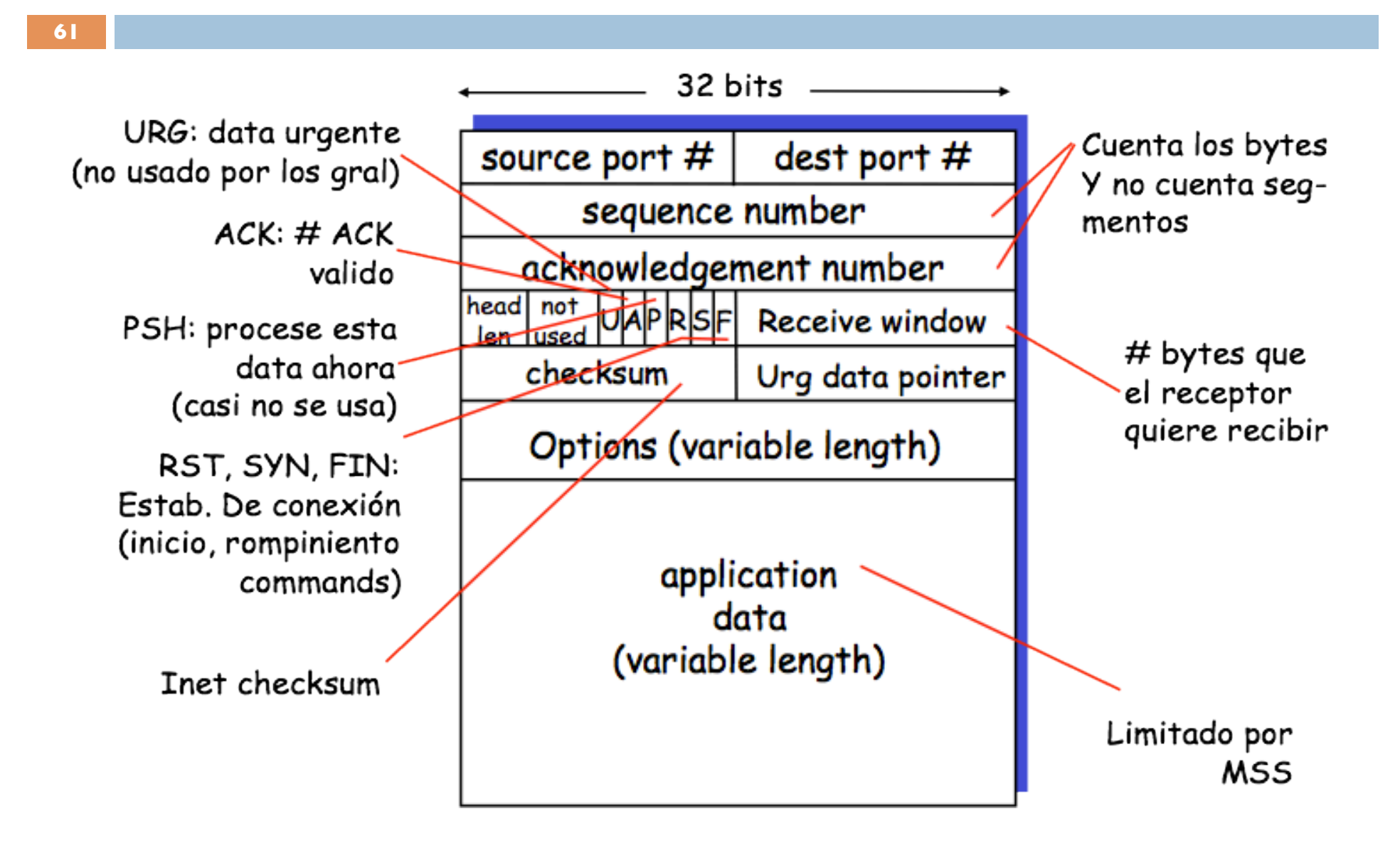

# Números de Secuencia y número de ACKs

**62**

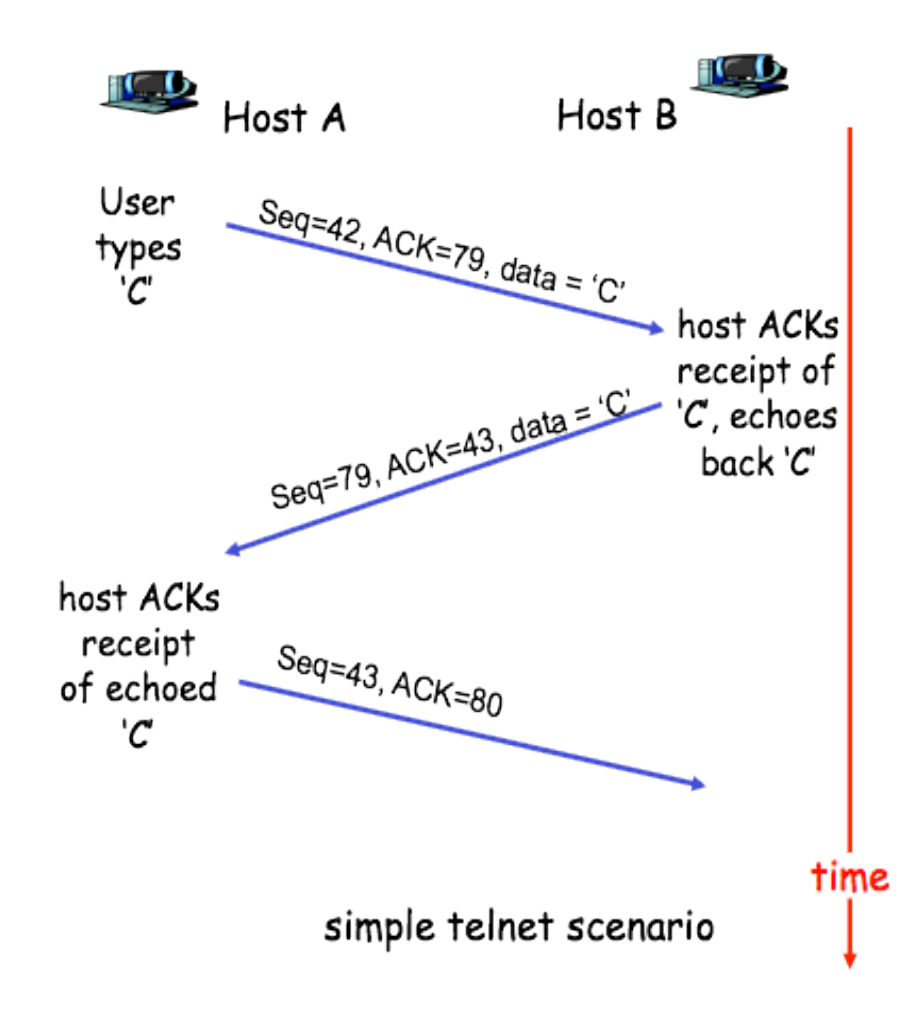

**Seq**. Número del primer byte de la cadena.

**ACK**. Próximo byte esperado en la cadena (acumulativo)

*Preg*: y ¿Cómo se manejan los segmentos fuera de orden? *R*: decisión libre del implementador

# Detalles de la Conexión

**63**

- $\Box$  Se puede abrir una conexión entre un cliente y un servidor:
	- **E** Socket clientsocket  $=$  new Socket("hostname", portNumber);
- $\Box$  Primeros 2 segmentos no llevan datos (SYN, SYN +ACK), el tercero **podría** llevar data (3-wayhandshake).
- $\Box$  Cuando la conexión se establece se puede empezar a enviar data entre los 2 extremos.
- □ Se busca la trama más grande de la ruta en la capa enlace (MTU) y se calcula el tamaño del segmento más grande MSS (maximum segment size).

#### Detalles de la conexión

- \$ **Cada lado** de la conexión tiene su propio **buffer** —› de envio y de recepción.
- $\Box$  El emisor no puede innudar al receptor  $\longrightarrow$ receptor anuncia su capacidad máxima del buffer.
- **Q** Cuando se envia todo un archivo todos los paquetes son de tamaño MSS **menos** el último que suele ser más pequeño (¿puede explicar por qué?).

# Encabezado TCP (2)

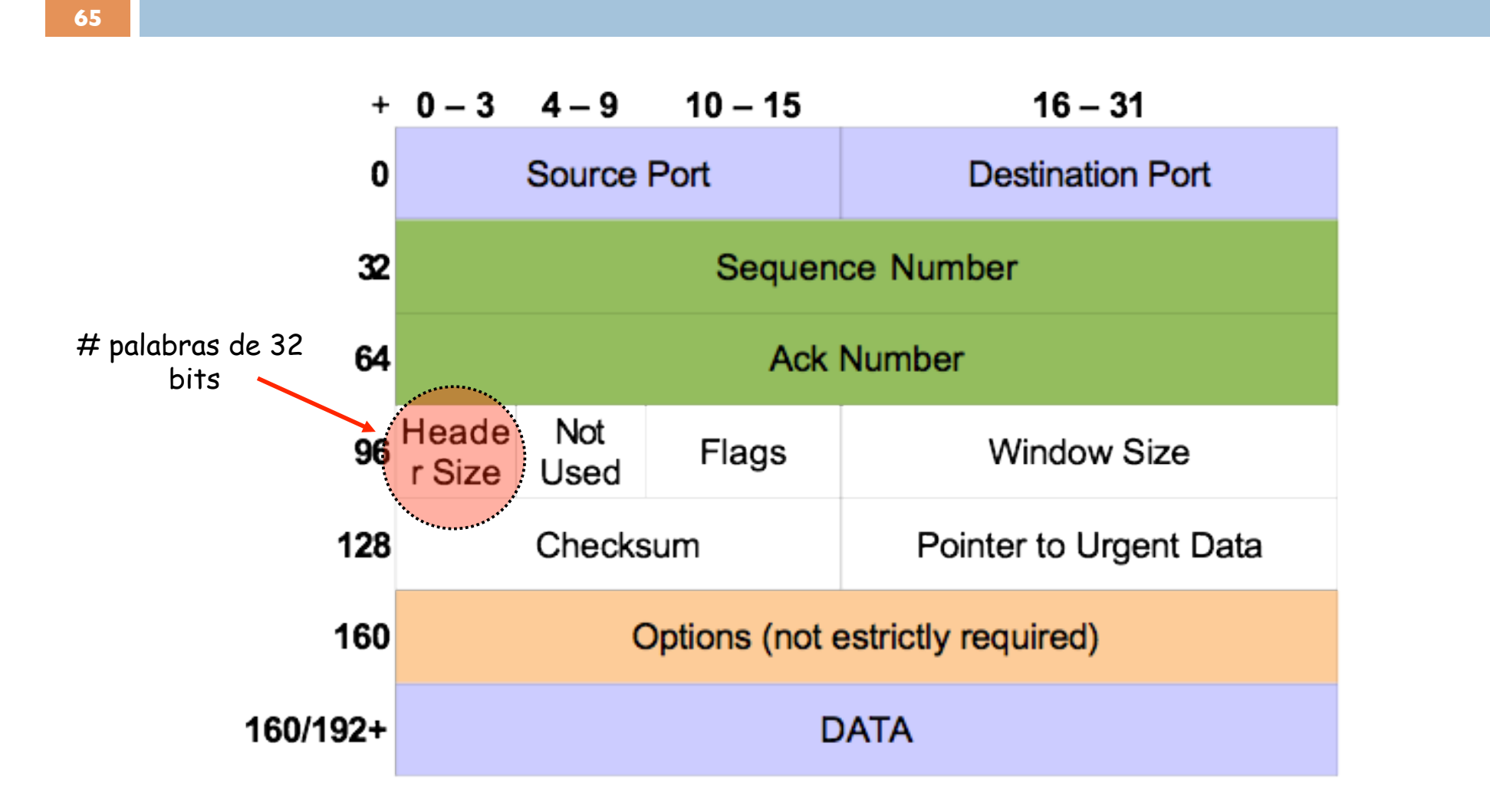

# Opciones TCP

- **El campo opciones de TCP se puede usar, entre** otras opciones :
	- Negociar la talla máxima de segmento (MSS)
	- **Escala de la ventana (para redes de alta** velocidad)
	- $\Box$  Estampillas temporales
	- **En Negociar la proporción de ACKs en el control de** congestión (RFC 5690)

¿Cuantos bytes máximo son permitidos en el espacio de opciones de un Paquete TCP?

# Bits del encabezado

**67**

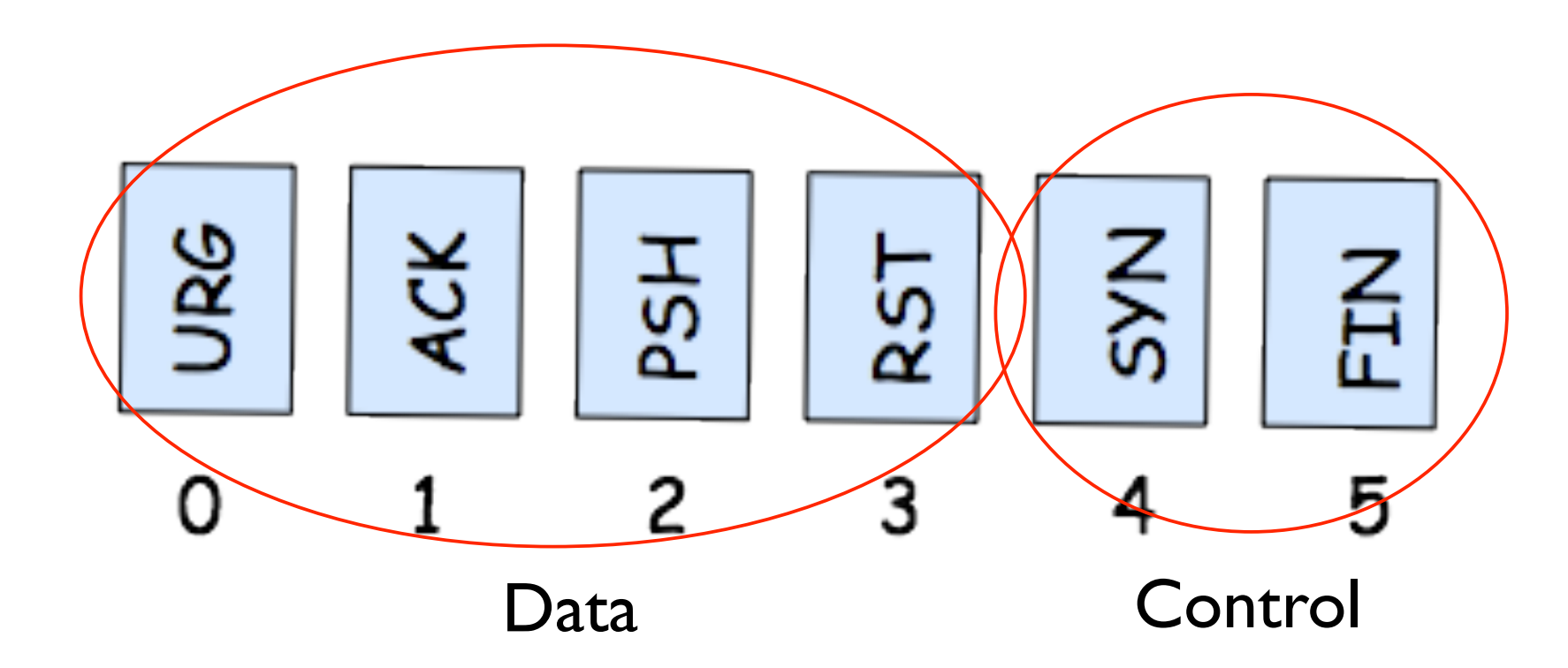

# Nros. de secuencia & ACKs

- $\Box$  TCP ve todos los datos **no estructurados** pero ordenados en forma de bytes.
	- **a Además TCP es full-duplex**
- $\blacksquare$  **Ej: Archivo** de 500.000 bytes, **segm** 1000 bytes: primer byte numerado 0, primer byte siguente paquete numerado 1000 ...
- **u.** Un ACK corresponde al próximo byte esperado por el receptor.
- **D** TCP provee ACKs hasta el último byte recibido.  $\Box$  Los ACKs son **acumulativos**

# Paquetes fuera de secuencia

- $\Box$  Hay dos opciones para tratar **paquetes fuera de secuencia**:
	- 1. Descartarlos —› hace el diseño del receptor más simple
	- 2. Guardarlos y solicitar el reenvío de los huecos faltantes  $\longrightarrow$  iLo que hace TCP!
- $\Box$  Números de secuencia aleatorios para:
	- Evitar confundir conexiones reencarnadas.
	- Protegerse contra ataques (SYN cookies).

# SYN Cookie

□ Servidor no sabe si SYN es legitimo o no...

**E** Servidor crea una un número de secuencia con una función hash compleja; F<sub>h</sub>(SrcPort,DstPort,SrcAd,DstAd, SecretNumber) para el SYN+ACK

**□** Servidor no guarda estado

- □ Cliente responde SYN+ACK+1
- □ Servidor vuelve a calcular el mismo número de secuencia que debe ser igual al anterior.
	- El servidor no ha guardado estatus y el cliente ha de ser LEGITIMO.

# Caso de Estudio: TELNET

**71**

- **a** También corresponde al caso de SSH
- \$ Protocolo capa aplicación para **operación remota**.
- **a llustra bien el uso de números de secuencia y** ACKs.
- **a** Se envía un caracter al srv y éste lo envía de vuelta (*eco de retorno*) —› indica que ha sido procesado.
- **a Como la comunicación es full-duplex los ACKs se** pueden *cargar a cuestas (piggybacking)*.

# Ejemplo Telnet

**72**

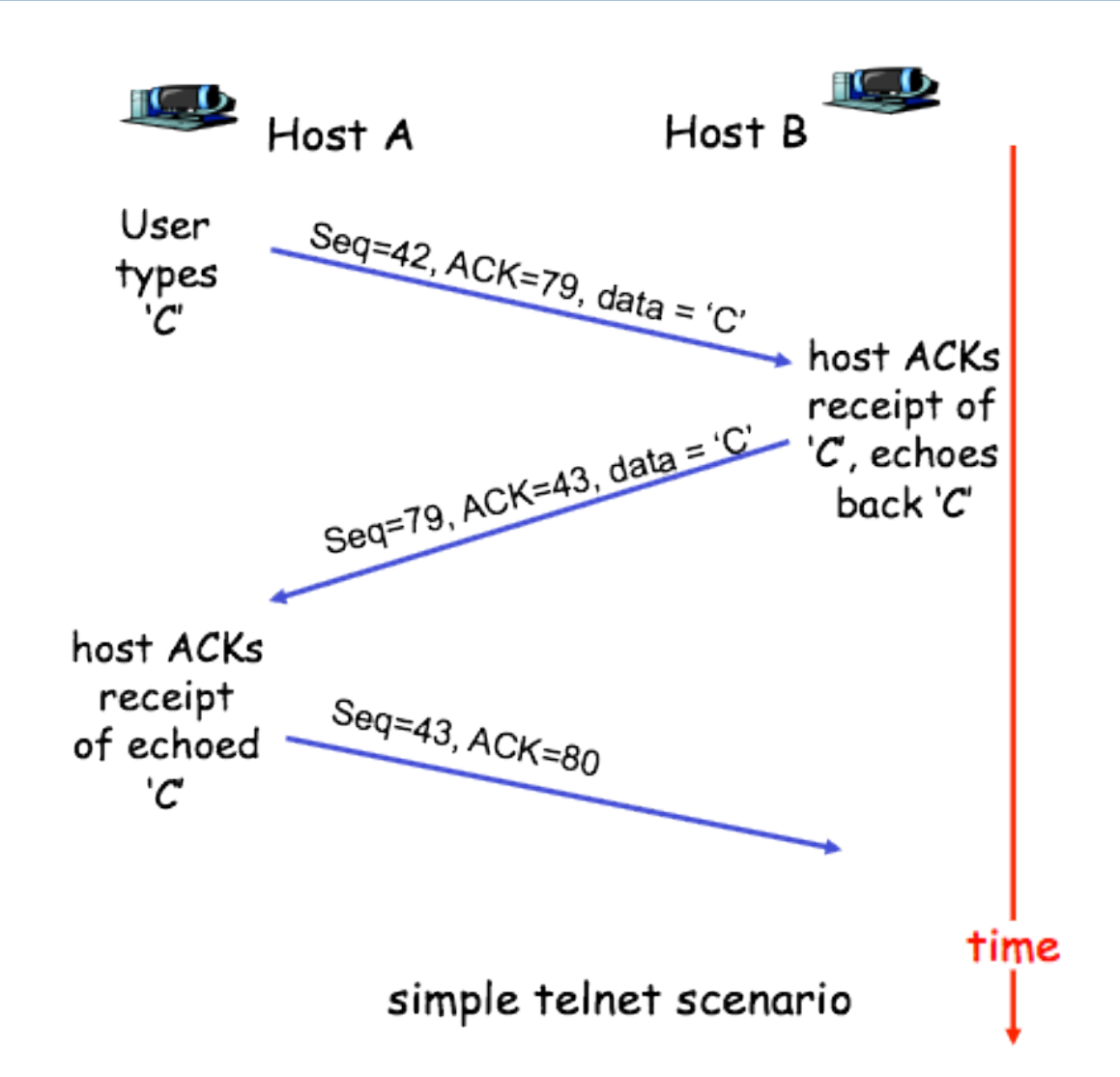
# Estimación del Round Trip Time  $(RTT)$  --  $(1/3)$

- $\Box$  Conceptualmente sencillo pero hay sutilezas en el cálculo del mécanismo de timeout/ retransmisión
- **a** Pregunta obvia: ¿Cuanto espero?
	- **E** Respuesta corta: más que 1 (un) RTT
	- \$ Respuesta larga: RFC 2988 o *Jacobson, V. Congestion Avoidance and Control. In Proceedings of SIGCOMM '88 (August 1988), (Stanford, CA) ACM.*

## Estimación del RTT (2/3)

- **n Muestra del RTT**: se toma cuando se recibe un ACK (una vez por RTT).
- $\Box$  **TCP mantiene un promedio: EstimatedRTT** 
	- $\blacksquare$  EstimatedRTT = (1-  $\alpha$ )  $Estimate dRTT + \alpha$ . SampleRTT

 $\alpha = 0.125$  (1/8) según RFC 2988

\$ **Premisa de diseño**: más peso a viejos valores que a los nuevos.

## Estimación RTT (3/3)

- **a El método estadistico para** EstimatedRTT —> Exponential Weighted Moving Average (decrece exponencialmente el peso de una muestra).
- **a También se usa la variabilidad:** 
	- \$ **DevRTT = (1-ß)DevRTT + ß.| SampleRTT-EstimatedRTT|**
	- \$ **ß=0.25 (recomendado)**

#### Ejemplo de RTT

#### RTT: gaia.cs.umass.edu to fantasia.eurecom.fr

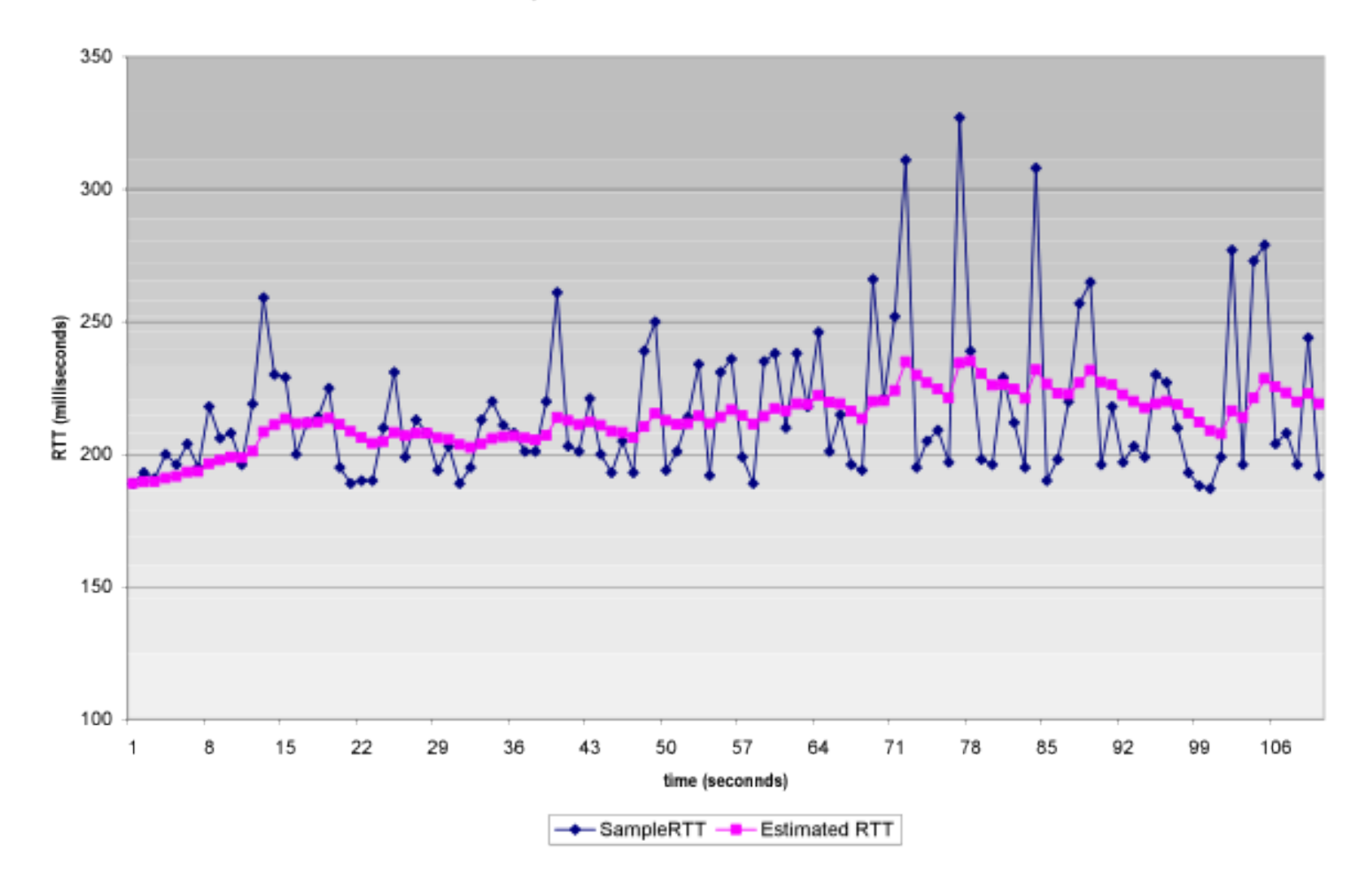

#### Ejemplo de RTT: de Inter a CANTV

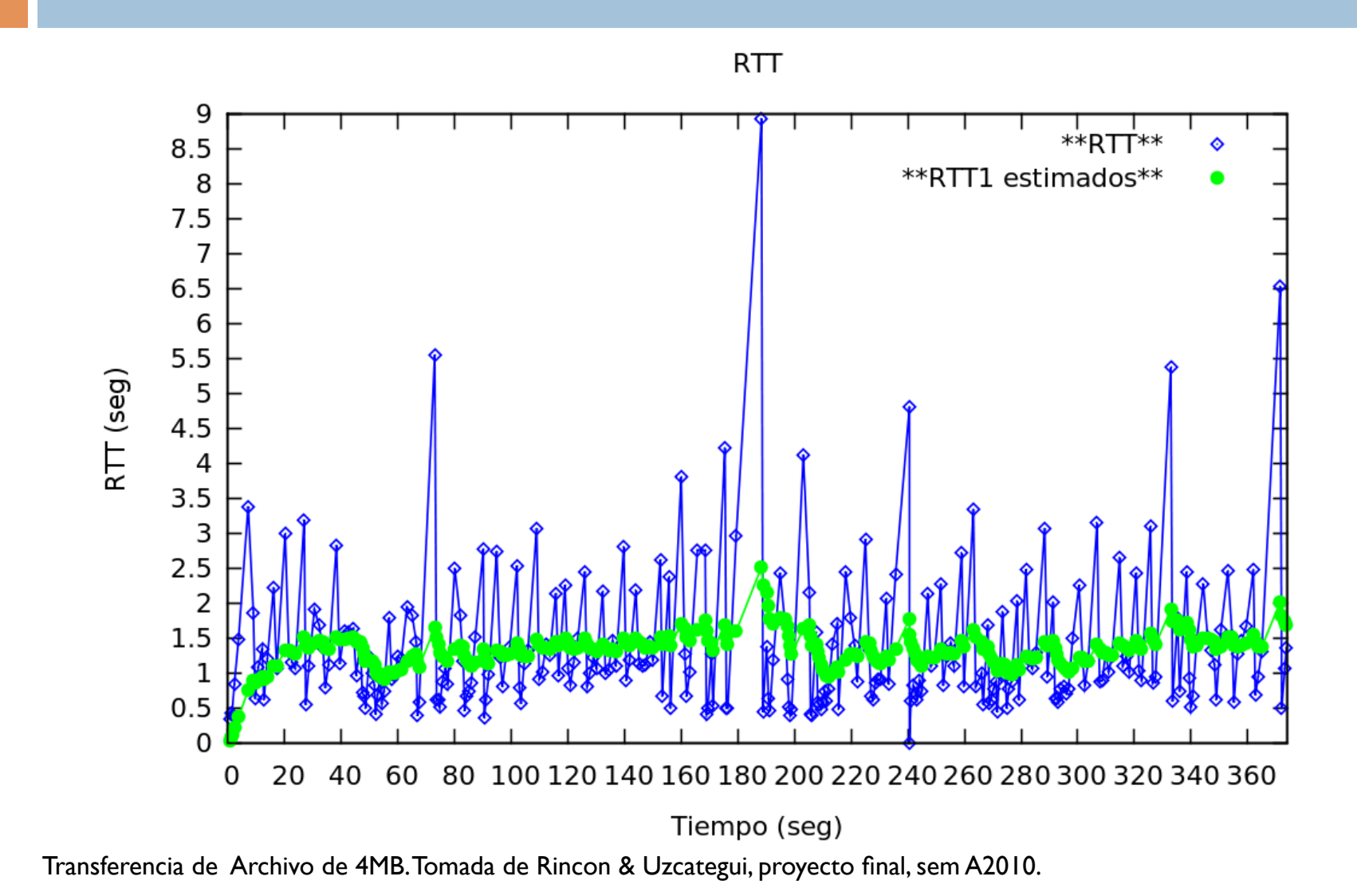

#### Dinamica del Timeout

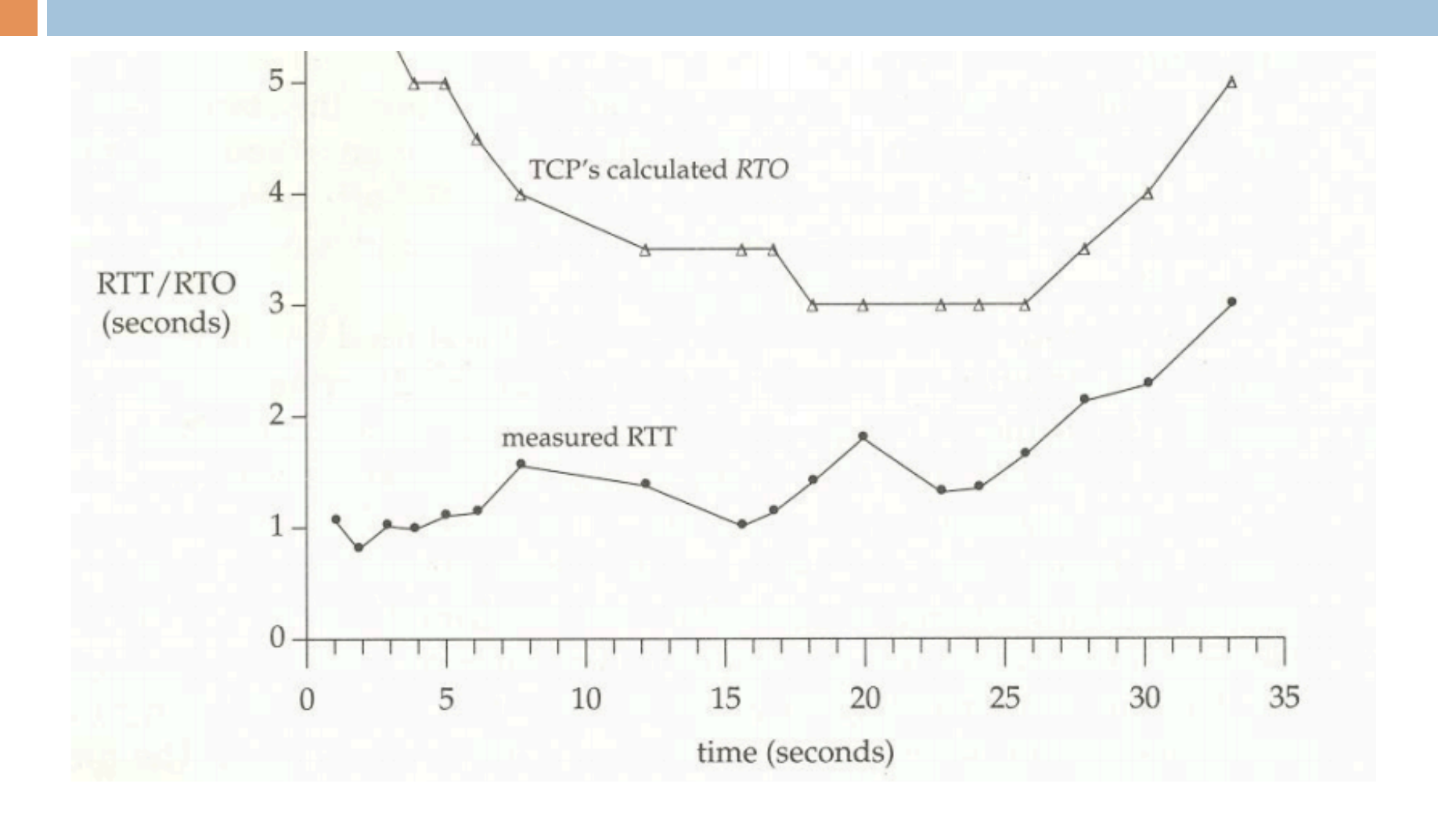

Tomada del R. Stevens, TCP/IP Illustrated Vol I

#### Pero, ¿Cuanto vale RTO?

- Debe calcularse no mucho mas grande que el EstimatedRTT
- Intuitivamente: grande cuando hay mucha **fluctuación** y pequeño cuando hay poca
- Calculo del timeout:
	- **Timeout = EstimatedRTT + 4 x DevRTT**

#### Transmisión Confiable

- **O** TCP crea una capa de transmisión confiable encima de IP
- **a** La data que lee el proceso que recibe, debe ser no corrompida, sin huecos, sin duplicado y en secuencia.
	- \$ Principio de Transmisión Confiable: *Garantizar que lo que envio se recibe*.
- **a** Aunque muchos timers es buena idea, es pesado para la máquina
	- Se recomienda 1 (un) solo timer para retransmisiones (aún para varios segmentos)

#### Algoritmo de Transmisión Confiable

- **Q** Uso de los ACKs duplicados
- Data enviada en una sola dirección en una transmisión "infinita"
- **a** 3 eventos mayores:
	- $\Box$  Data enviada por la aplicación
	- **n** Timeout
	- $\Box$  Recepción de un ACK
- **E** Timer se asocia con el segmento más viejo no reconocido.

## Algoritmo del Emisor

NextSeqNum = InitialSeqNum SendBase = InitialSeqNum

```
loop (forever) {
switch(event)
```
event: data received from application above create TCP segment with sequence number NextSeqNum if (timer currently not running) start timer pass segment to IP NextSeqNum = NextSeqNum + length(data)

```
event: timer timeout
retransmit not-yet-acknowledged segment with
     smallest sequence number
start timer
```

```
event: ACK received, with ACK field value of y
 if (y > SendBase) {
    SendBase = yif (there are currently not-yet-acknowledged segments)
         start timer
```
□ SendBase-1 es el ACK mas recientemente recibido

- Ejemplo:
	- $\Box$  Si SendBase-1 = 71.

```
\blacksquare y = 73 —> (y >
```
SendBase) entonces la data es nueva.

} /\* end of loop forever \*/

#### Casos Especiales

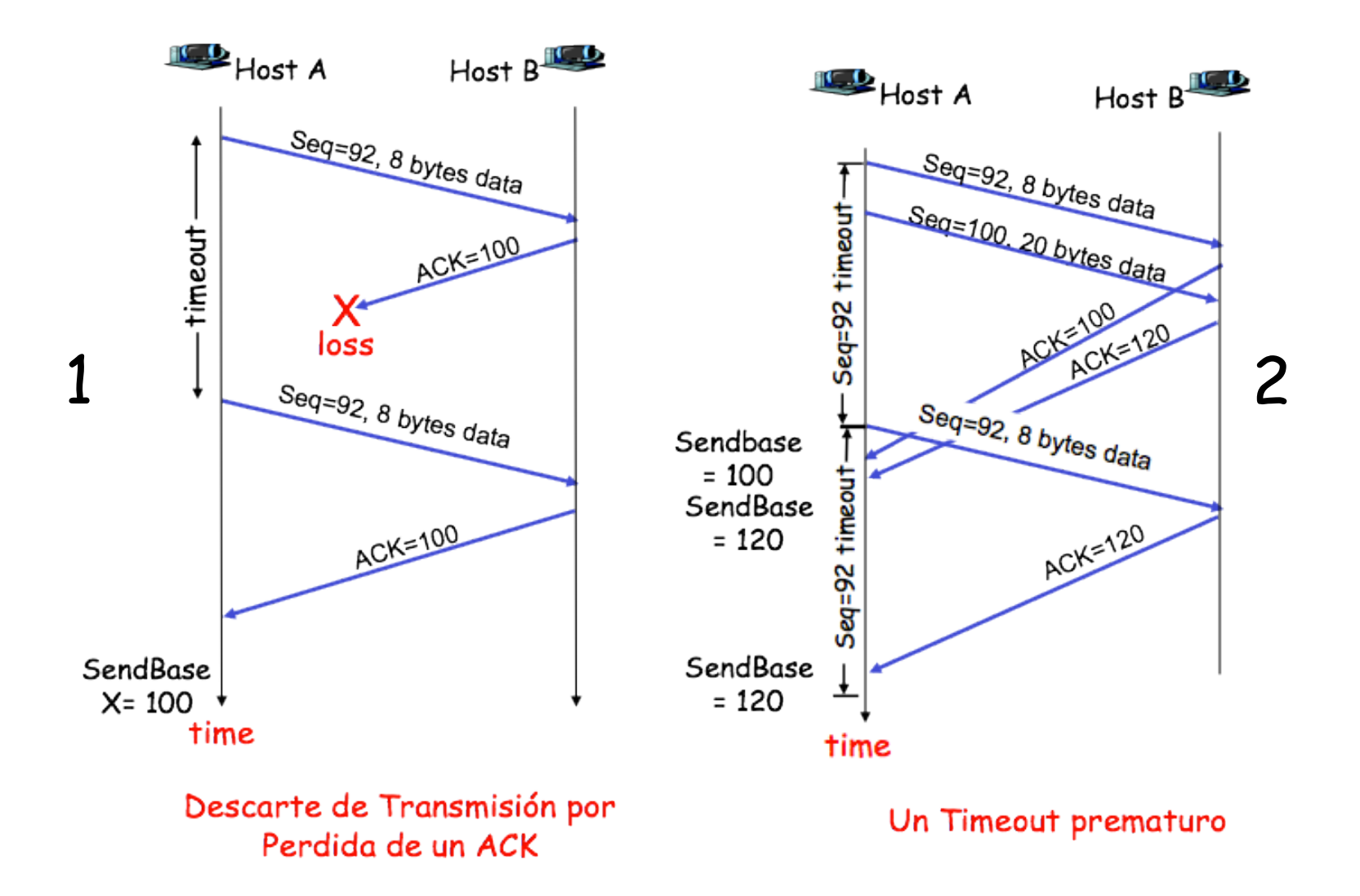

#### Casos Especiales

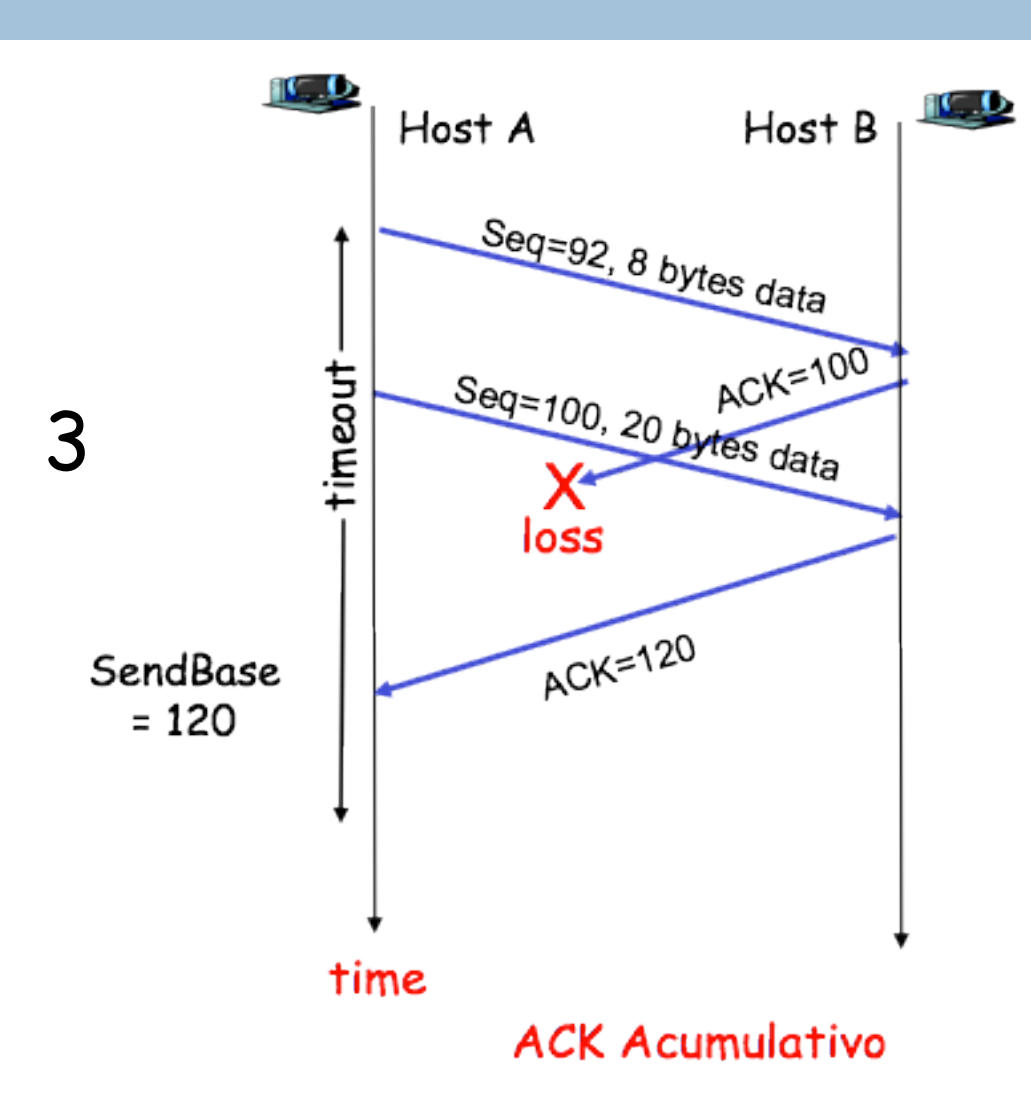

#### Incremento del RTO

- **a Longitud del timeout:** después de una retransmisión por timeout, se dobla el valor.
	- $RTO = 0.75$  (Timeout)  $\rightarrow$  1.5 (Timeout)  $\rightarrow$  3.0 segs.
- Si timer se calcula después de haber recibido un  $ACK$   $\rightarrow$  se toma a partir de la formula con EstimatedRTT & devRTT.
- **D** TCP actua "educadamente" en periodos de congestión.

#### Retransmisión Rapida

- **a** Problema con los timeouts es la **lentitud** en la recuperación.
- $\blacksquare$  El emisor puede **detectar pérdidas** con los ACKs duplicados.
- **a Debe recibir 3 ACKs duplicados** para enviar el segmento.
- □ ¿En que condiciones se generan los duplicados?

#### Reglas de Retransmisión (RFC 1122, 2581)

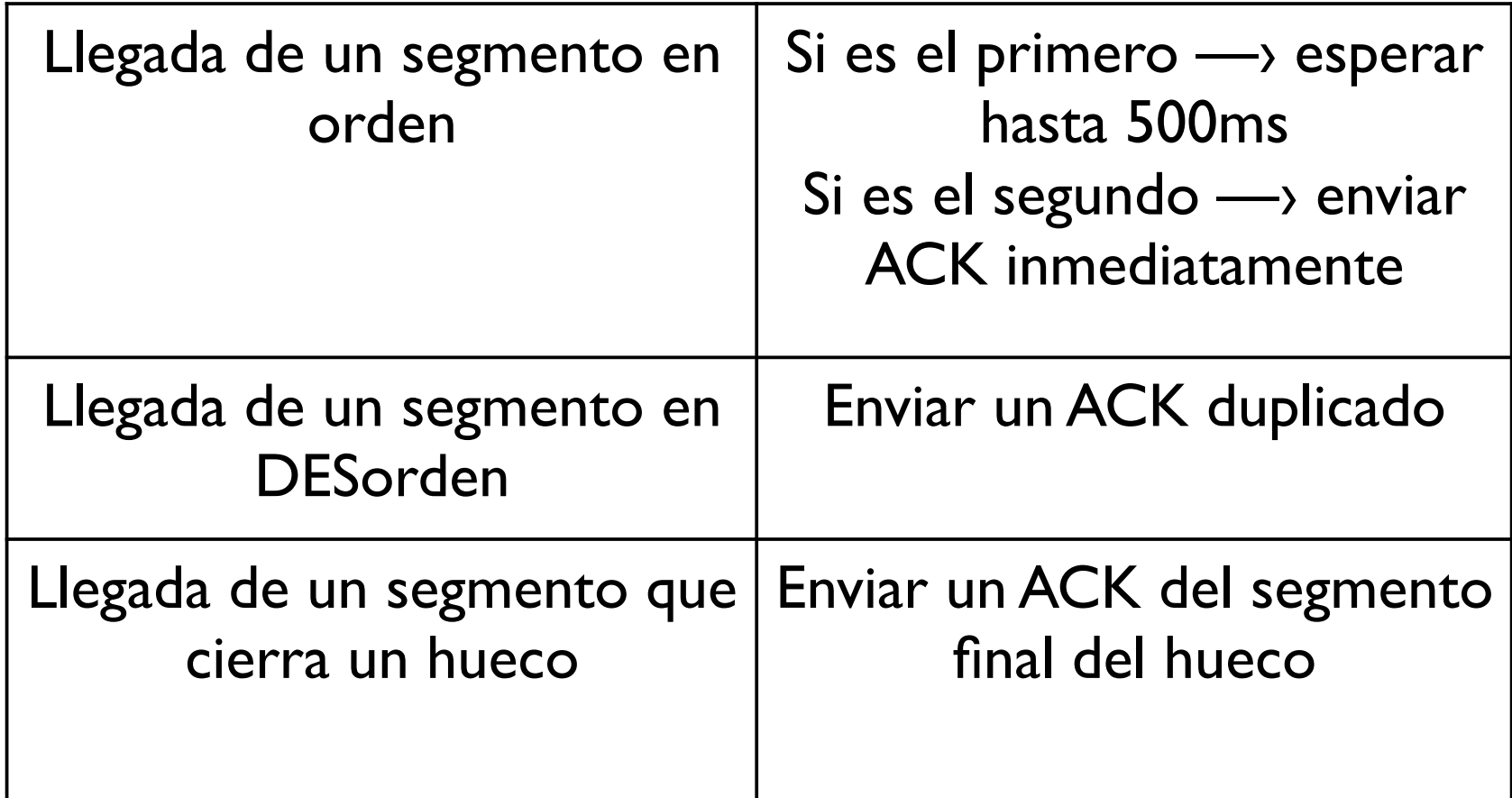

#### Ejemplo retransmisión

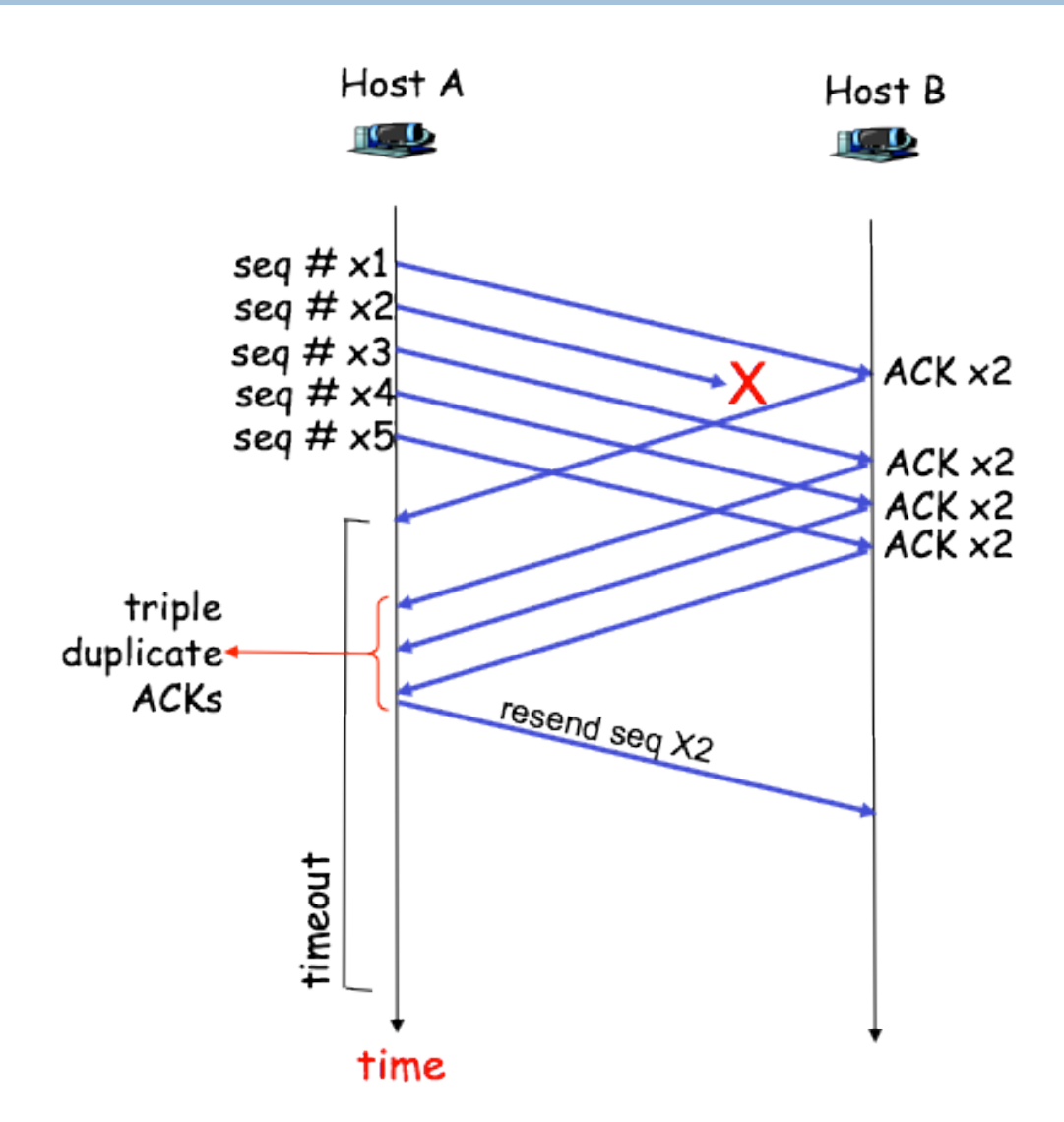

## Mejora al emisor Retransmisión Rapida

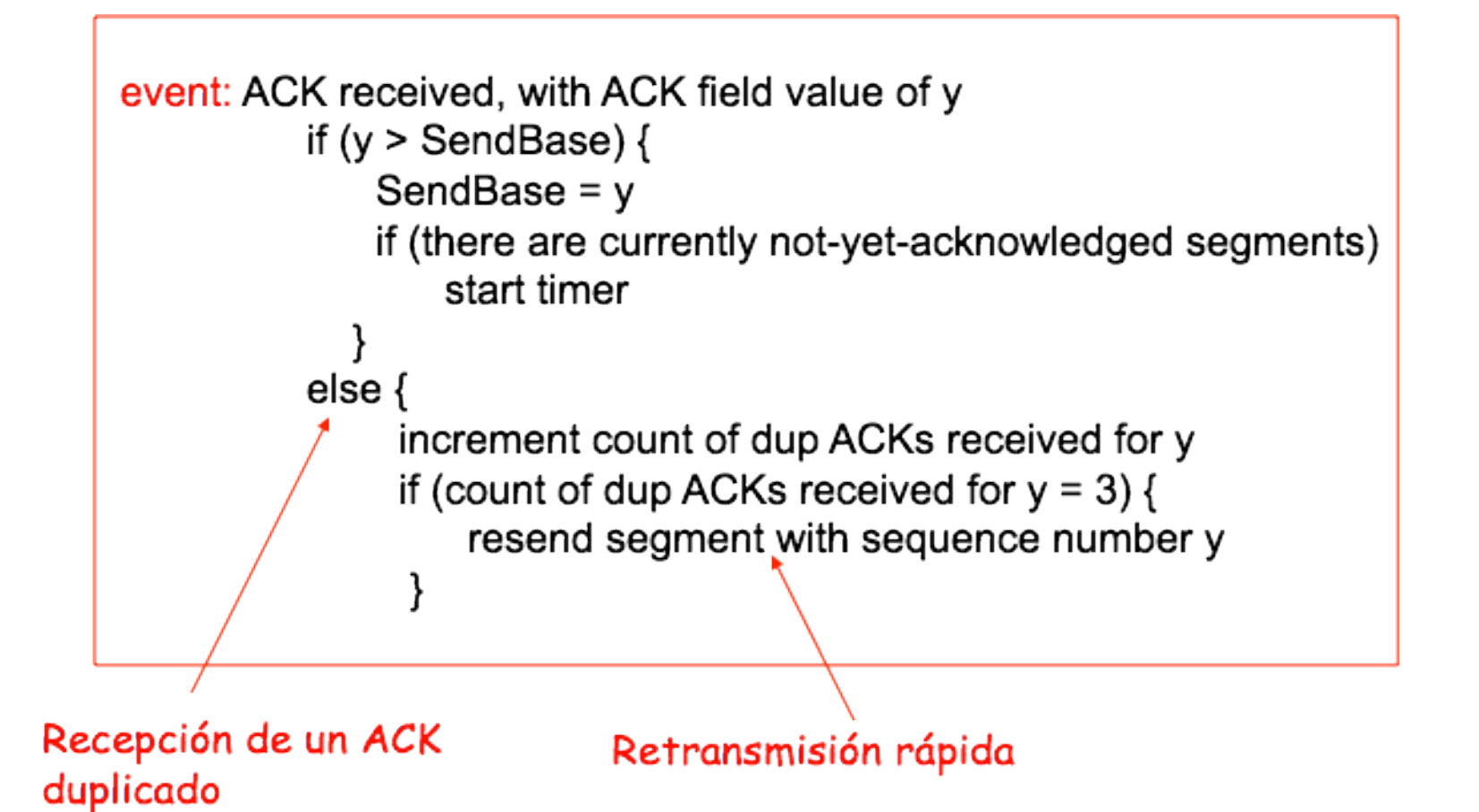

#### ¿GBN o Select. Repeat para TCP?

- □ ¿Qué hace TCP, Go-Back-N o Selective Repeat?
	- $\Box$  TCP mantiene el  $\#$  de secuencia reconocido más pequeño (sendbase y nextseqnum)
		- **E** Se parecen **pero** GBN no guarda los números fuera de orden
		- **a** GBN retransmite **toda** la ventana, TCP solo el paquete indicado
- **a** Si se usa SACK, TCP se parecería más a S.R.
	- □ SACK es aun más eficiente que SR pues usa 1 solo timer.

## Control de Flujo

- **Q** Cada ente (cliente o servidor) tiene un buffer para almacenar data.
- **a** Si el servidor está ocupado puede no leer la data del buffer —› el emisor podría **saturar** al receptor.
- $\Box$  El control de flujo controla la posibilidad de saturación (es un servicio de control de la velocidad entre la recepción y el procesamiento)
	- \$ Se hace con una **ventana anunciada** llamada **rwnd**

#### Control de Flujo

- Note bien que control de flujo NO ES control de congestion
- El control de flujo se usa en cada ACK.

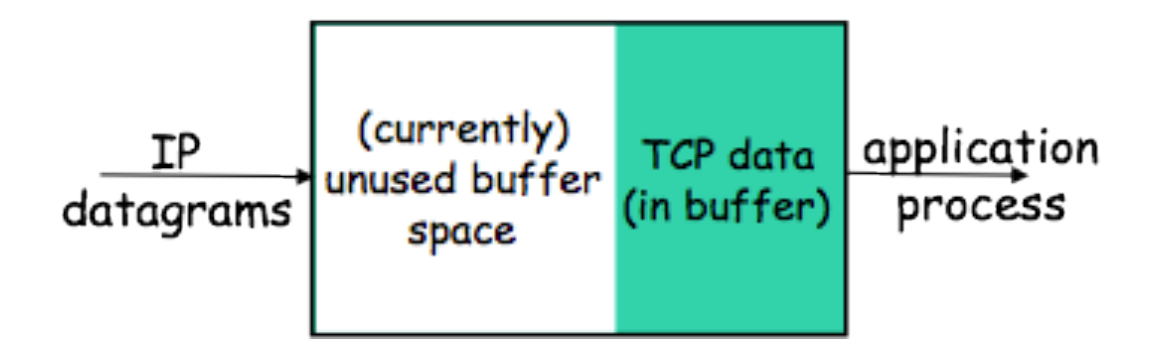

#### Buffer de Recepción

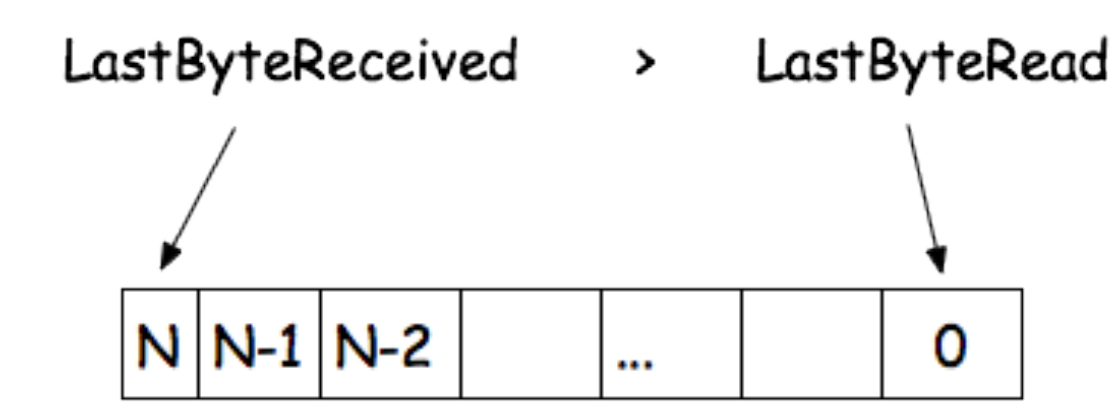

LastByteReceived - LastByteRead < RcvBuffer

rwnd = RcvBuffer - (LastByteReceived-LastByteRead)

#### Del lado del cliente

#### **D** Cuidar que:

- □ LastByteSent-LastByteAcked <= rwnd
- a ¿Qué sucedería si despues de anunciar **rwnd=0** no hay más ACKs que enviar?
	- **El emisor debe "probar" al receptor** periodicamente con 1 byte

#### Manejo de Conexión TCP

- $\Box$  Veremos como abrir y cerrar una conexión
	- **E** Influye en el delay (transacciones muy cortas, calidad de servicio)
- $\Box$  Como se establece la conexión
	- **E** Enviar paquete especial al servidor (SYN) y un número aleatorio para la secuencia (client\_isn)
	- ! Si el paquete llega, el ACK es fijado en **client\_isn** +1 y se envia el **server\_isn** (paquete SYN+ACK).
	- $\blacksquare$  Enviar un reconocimiento con server isn+1 (SYN=off). En el servidor se apartan buffers y estructuras.

#### Cierre de Conexión

- $\Box$  Se hace con segmentos especiales que tienen el bit FIN encendido.
- **E** Los recursos son devueltos al SO.
- **Q** Cada cierre de cada via en independiente.
- Después del cierre pasan entre 30 seg y 2 min para que todos los **recursos** sean efectivamente devueltos.

## Máquina de Estados TCP

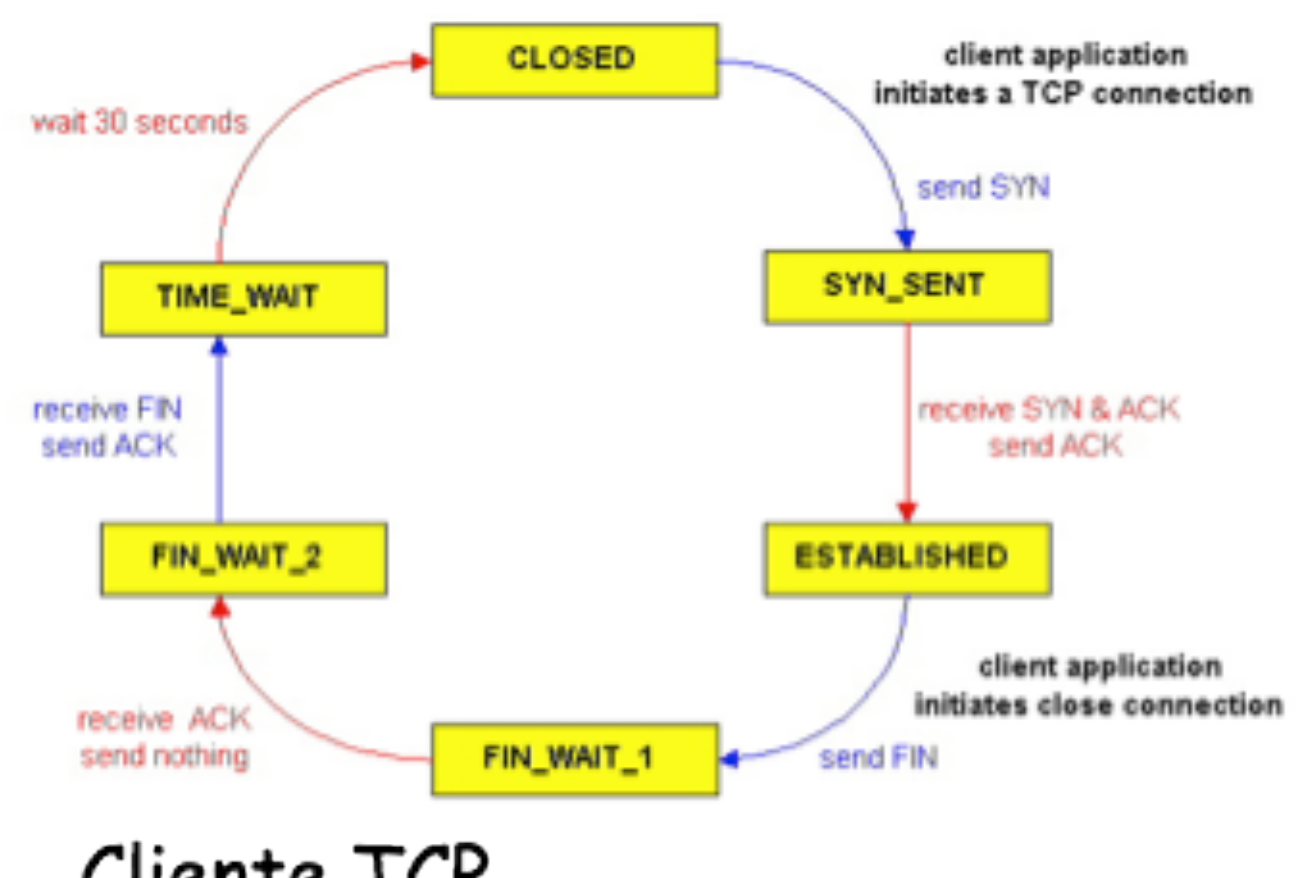

Cliente TCP

## Máquina de Estados de TCP

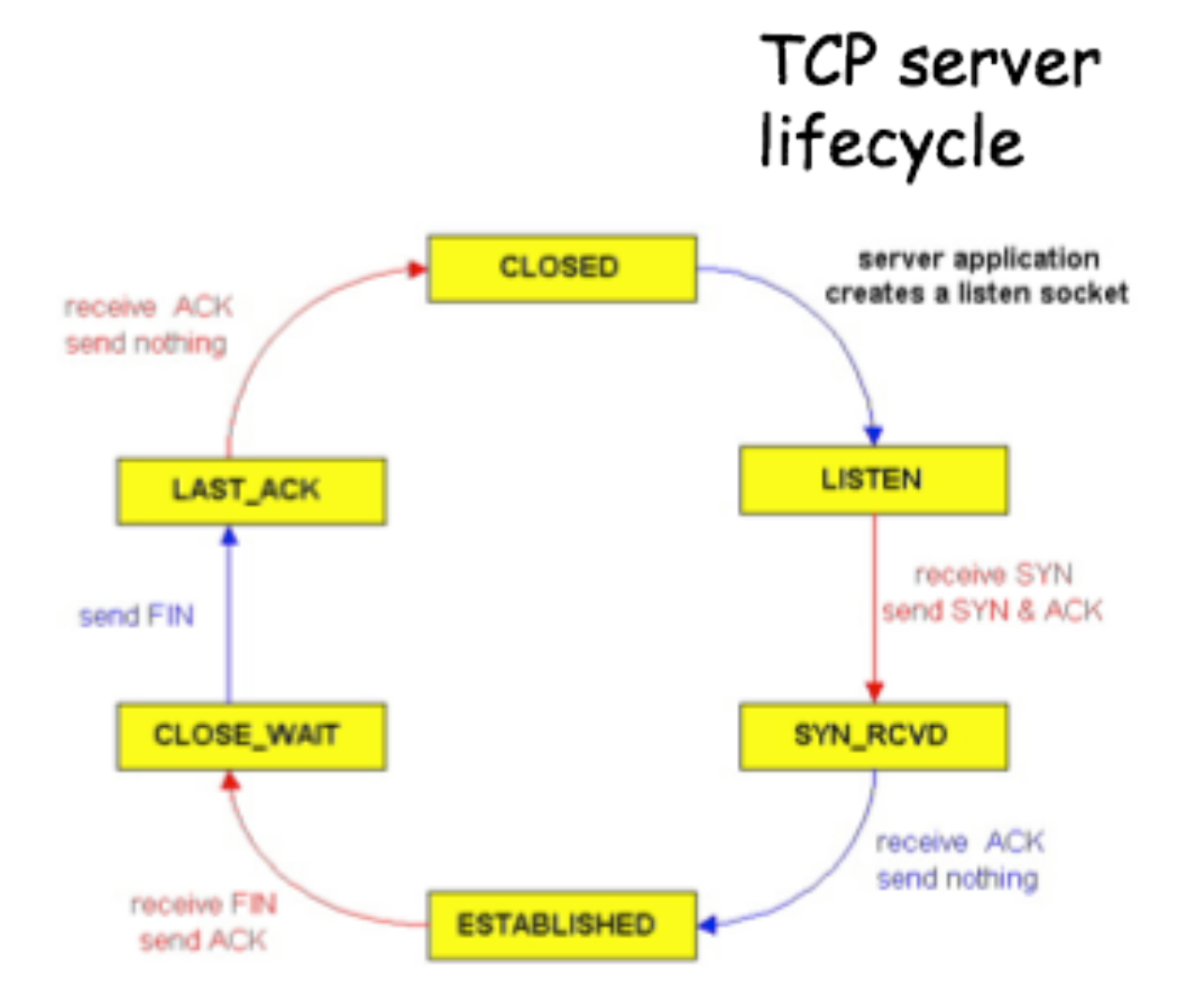